# **UNIVERSIDADE FEDERAL DE SÃO CARLOS**

# **CENTRO DE EDUCAÇÃO E CIÊNCIAS HUMANAS**

# **PROGRAMA DE PÓS-GRADUAÇÃO EM EDUCAÇÃO ESPECIAL**

#### **LINHA DE BASE CUMULATIVA E SISTEMA DE CONSEQÜÊNCIAS NO ENSINO INFORMATIZADO DE LEITURA**

### **RAQUEL BACCARIN RIBEIRO CORDIOLI**

**SÃO CARLOS – SÃO PAULO**

**2009**

# **Livros Grátis**

http://www.livrosgratis.com.br

Milhares de livros grátis para download.

#### **UNIVERSIDADE FEDERAL DE SÃO CARLOS**

# **CENTRO DE EDUCAÇÃO E CIÊNCIAS HUMANAS**

# **PROGRAMA DE PÓS-GRADUAÇÃO EM EDUCAÇÃO ESPECIAL**

#### **LINHA DE BASE CUMULATIVA E SISTEMA DE CONSEQÜÊNCIAS NO ENSINO INFORMATIZADO DE LEITURA**

*Raquel Baccarin Ribeiro Cordioli Orientadora: Profa. Dra. Deisy das Graças de Souza*

*Dissertação apresentada à Banca Examinadora do Programa de Pós-Graduação em Educação Especial, Centro de Educação e Ciências Humanas da Universidade de São Carlos, como exigência para obtenção do título de Mestre. . Orientadora: Profa. Dra. Deisy das Graças de Souza*

# **SÃO CARLOS – SÃO PAULO**

**2009**

#### **Ficha catalográfica elaborada pelo DePT da Biblioteca Comunitária da UFSCar**

 $\mathbf{r}$ 

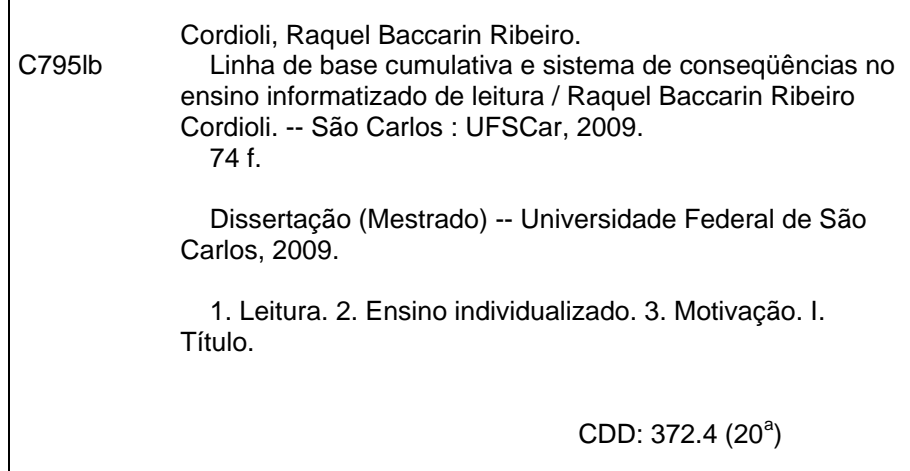

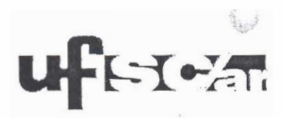

Banca Examinadora da Dissei-tação de **Raquel Bacarin Ribeiro Cordiolli** 

Profa. Dra. Deisy das Graças de Souza (UFSCar)

Profa. Dra. Maria de Jesus Dutra dos Reis (UFSCar)

Profa. Dra. Nilza Micheletto (PUCISP)

Ass.

Ren Ass.

Ass. Nilza Michel V

#### **AGRADECIMENTOS**

À Julia Rocca, Gabriela Maruno, Ana Cláudia Arantes e João Reis, pelas idéias e pelo interesse em acompanhar a realização do trabalho.

À Vera Dorsa, que, sempre querendo aprender, me desafiou para que eu fizesse sempre o melhor possível por este trabalho.

Aos meus pais, Luiz e Sonia e à minha irmã Ilana, pelo apoio e pela companhia.

À professora Deisy, pela oportunidade e pelo incentivo.

Aos que colaboraram com a coleta de dados: Vera, Débora Lima, Nathália Zoppellari, Maurício Moreno, Ana Arantes e aos bolsistas e voluntários da Liga da leitura.

À Mainá, Débora, Vera e Julia pelas análises e organização dos dados de arquivo.

Às crianças, pais, professores e diretores das escolas que participaram da pesquisa.

Ao João pela manutenção dos equipamentos e aos amigos virtuais das comunidades de *internet* pelo apoio nas dificuldades de ordem técnica.

Ao meu irmão Rafael pela companhia no trabalho com as planilhas de dados.

À Clara Gomes por carinhosamente ceder algumas das ilustrações usadas neste trabalho.

# **SUMÁRIO**

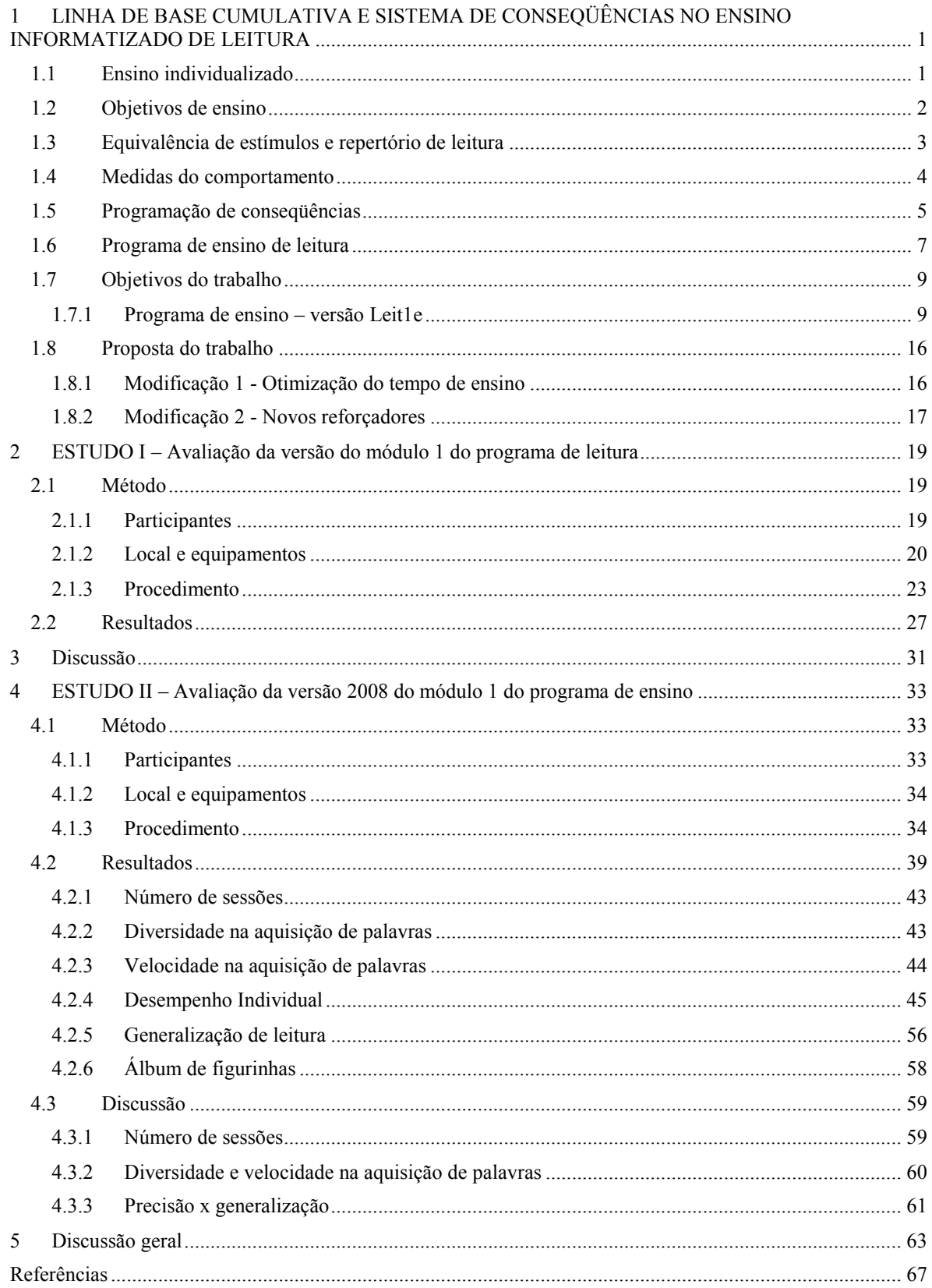

#### **LISTA DE TABELAS**

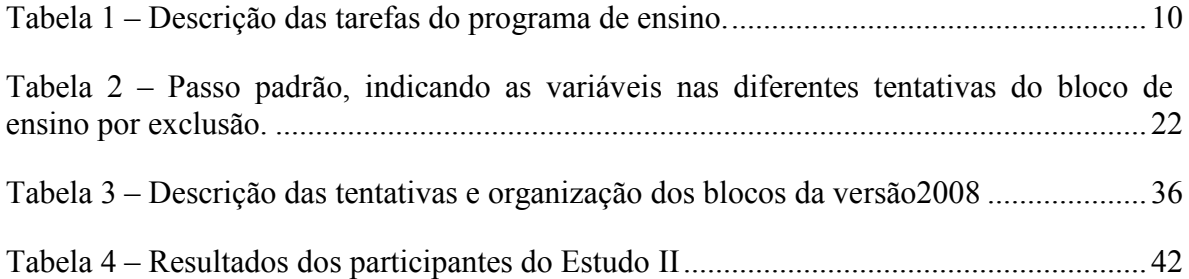

#### **LISTA DE FIGURAS**

Figura 1 – Imagens das interfaces de tentativas de emparelhamento auditivo-visual palavra falada – palavra escrita (AC) e de composição silábica (AE)..............................................11

Figura 2 – Seqüência mínima do programa de ensino, caso haja desempenho ótimo do participante. Cada número ou letra apresentado na linha representa um passo. Os passos representados pelas letras A e B são avaliações de início e fim de unidade respectivamente. Os passos representados por números constituem o programa de ensino propriamente dito e ensinam, cada um, três palavras.........................................................................................13

Figura 3 – Organização de um passo de ensino e critérios de progressão. As setas verdes indicam o caminho programado da seqüência de passos. As setas vermelhas indicam os caminhos para quando há erros, ou seja, os blocos em que há critério de progressão. ........14

Figura 4 – Imagens das interfaces de tarefas desenvolvidas para a versão2007 do programa de leitura. No painel à esquerda, é apresentada a interface para progressão do aluno em uma sessão de ensino. No painel à direita, uma das "páginas" do álbum de figurinhas. No caso, o participante já preencheu todas as figurinhas exceto duas, que aparecem abaixo, à disposição para serem movidas. ...........................................................................................24

Figura 5 – Resultados do Estudo I para os cinco participantes. No painel superior é apresentado o número de palavras aprendidas por meses decorridos. No painel inferior, é apresentado o número de palavras aprendidas por tentativas de exclusão executadas. Em ambos os painéis, a coordenada 0,0 indica o início do procedimento Leit1e e as setas indicam o momento em que foi introduzida a versão2007...................................................28

Figura 6 – Medidas de eficiência das versões do procedimento. No painel superior é apresentada a taxa de aquisição em cada versão do programa. No painel inferior é apresentada a quantidade de treino, nas duas versões do programa.....................................30

Figura 7 – Distribuição da população atendida por série e por idade, nas versões Leit1e e versão2008. A letra E corresponde à escola especial. ..........................................................35

Figura 8 – Medidas de velocidade de aquisição de repertório. No painel superior é apresentada a média de sessões por palavra necessárias para cada participante completar o programa. No painel inferior é apresentado o número de palavras que cada participante leu (CD) na sessão 30. Os participantes estão agrupados pelas versões do programa e pelo desempenho inicial em leitura. .............................................................................................40

Figura 9 – Medidas de diversidade de palavras lidas. No painel superior é apresentado o número de palavras lidas por cada participante na metade do programa. No painel inferior é apresentado o número de sessões necessárias para cada participante acumular 30 palavras lidas (CD) na linha de base. Os participantes estão agrupados pelas versões do programa e pelo desempenho inicial em leitura. ..................................................................41

Figura 10 – Número de palavras aprendidas em função das condições das sessões de ensino para os participantes da versão Leit1e com 0% de leitura na avaliação inicial. A linha escura representa o desempenho do participante em leitura e a linha clara representa o desempenho considerando equivalentes as tarefas de leitura (CD) e pareamento (AC). A letra "A" indica pré-teste de unidade, "B" pós-teste de unidade e o ponto escuro indica uma sessão de ensino............................................................................................................46

Figura 11 – Número de palavras aprendidas em função das condições das sessões de ensino para os participantes da versão Leit1e com mais de uma palavra lida na avaliação inicial. A linha escura representa o desempenho do participante em leitura e a linha clara representa o desempenho considerando equivalentes as tarefas de leitura (CD) e pareamento (AC). A letra "A" indica pré-teste de unidade, "B" pós-teste de unidade e o ponto escuro indica uma sessão de ensino............................................................................47

Figura 12 – Número de palavras aprendidas em função das condições das sessões de ensino para os participantes da versão2008 com 0% de leitura na avaliação inicial. A linha escura representa o desempenho do participante em leitura e a linha clara representa o desempenho considerando equivalentes as tarefas de leitura (CD) e pareamento (AC). A letra "A" indica pré-teste de unidade, "B" pós-teste de unidade e o ponto escuro indica uma sessão de ensino............................................................................................................49

Figura 13 – Número de palavras aprendidas em função das condições das sessões de ensino para os participantes da versão2008 com mais de uma palavra lida na avaliação inicial. A linha escura representa o desempenho do participante em leitura e a linha clara representa o desempenho considerando equivalentes as tarefas de leitura (CD) e pareamento (AC). A letra "A" indica pré-teste de unidade, "B" pós-teste de unidade e o ponto escuro indica uma sessão de ensino............................................................................50

Figura 14 – Proporção de acertos em pós-testes de unidade para os participantes da versão Leit1e sem acertos em leitura na avaliação inicial. Os numerais do eixo x indicam em que sessão ocorreu a avaliação....................................................................................................52

Figura 15 – Proporção de acertos em pós-testes de unidade para os participantes da versão Leit1e com mais de uma palavra lida na avaliação inicial. Os numerais do eixo x indicam em que sessão ocorreu a avaliação. ......................................................................................53

Figura 16 – Proporção de acertos em pós-testes de unidade para os participantes da versão2008 sem acertos em leitura na avaliação inicial. Os numerais do eixo x indicam em que sessão ocorreu a avaliação. ............................................................................................54

Figura 17 – Proporção de acertos em pós-testes de unidade para os participantes da versão2008 com mais de uma palavra lida na avaliação inicial. Os numerais do eixo x indicam em que sessão ocorreu a avaliação. ........................................................................55

Figura 18 – Leitura em palavras de ensino e de generalização em avaliação realizada após o término do programa, em cada versão, agrupadas por repertório de entrada....................57

#### **RESUMO**

O estudo avaliou duas adaptações de um programa de ensino de leitura informatizado (de Souza e de Rose, 2006) que ensinava relações entre palavras escritas, figuras e palavras faladas. Na versão original, o programa era estruturado em passos de ensino contendo três palavras e o aluno progredia nesses passos na medida em que dominava essas relações. Esta estrutura implicava que enquanto não atingisse o critério de 100% de acertos para todo o conjunto, continuava repetindo um mesmo passo. Essa característica podia exigir um número desnecessário de passos e, além disso, resultar em prejuízos para a motivação, pela possibilidade de o participante julgar que não progride. O objetivo deste trabalho foi verificar se uma nova organização dos passos de ensino, que incluíssem apenas palavras cujas relações o participante não dominava, poderia acelerar a conclusão do programa. Adicionalmente, foi incorporado um álbum de figurinhas com a função de fornecer *feedback* ao aprendiz sobre seu desempenho. As figuras eram apresentadas como conseqüência para o estabelecimento das relações entre os estímulos de cada um dos conjuntos. No Estudo I o novo procedimento foi introduzido a cinco participantes que realizavam a versão original e os resultados mostraram uma aceleração no ritmo de aprendizagem para todos os participantes. No Estudo II, a avaliação de leitura passou a ser realizada para toda a linha de base acumulada e não apenas para últimas 15 palavras da unidade, como era determinado nos procedimentos anteriores. O programa era concluído quando o participante completava a leitura de 60 palavras. Completaram o Estudo II 11 alunos com diferentes repertórios iniciais em leitura. Os dados foram comparados aos de 14 alunos com repertório semelhante que haviam completado a versão original. Na nova versão, o número total de sessões foi menor para a maior parte dos participantes e observa-se uma aceleração mais acentuada na aprendizagem das primeiras 30 palavras deste estudo. Outro resultado observado foi uma maior quantidade de palavras ensinadas até as sessões intermediárias. As novas contingências de ensino permitem uma maior adequação ao progresso individual, uma maior variabilidade no conteúdo ensinado e podem acelerar o progresso do participante.

#### **Palavras-chave: ensino individualizado; repertório de leitura;**  *feedback***; motivação.**

#### **ABSTRACT**

The study evaluated two versions of a computerized program for teaching reading skills (de Souza e de Rose, 2006) which was intended to teach the relations between sets of stimuli consisting of a written word, a picture and a spoken word. Although developed to ensure that the apprentice advance at his own pace, the steps of this program were designed to teach fixed sets of three words. This meant that until he reaches the criterion of 100% of hits for the whole set, the participant keeps repeating the same step. This feature may require a number of unnecessary steps, and also result in damage to the motivation, as the participant can judge he is not progressing. The objective of this study was to determine whether a new organization of the steps of teaching, including only words whose relations are not mastered by the participant, could expedite the conclusion of the program. Additionally, it embedded a "virtual album of stickers" with the function of providing feedback to the learner of his performance. The stickers were presented as a consequence to the establishment of relations between the stimuli of each of the sets. In Study I the new procedure was introduced to five participants who were being exposed to the original version and the results showed an acceleration in the pace of learning for four of the five participants. In Study II, the assessment of reading is held throughout the cumulative baseline and not only for last 15 words of the unit, as determined in previous procedures. The program was completed when the participant completed the reading of 60 words. Eleven students with different entry repertoires in reading completed the Study II. The data were compared to 14 students with similar repertoire that had completed the original version. The new version resulted in a decrease in the total number of sessions for most participants. A more pronounced decrease was observed in achieving the first half of the expected repertoire in this study. Another result observed was greater number of words taught by the intermediary sessions. The new contingencies of teaching led to a higher individual progress, greater variability in the content taught and can accelerate the progress of the participant.

Keywords: individual learning; repertoire of reading, feedback, motivation.

#### **1 LINHA DE BASE CUMULATIVA E SISTEMA DE CONSEQÜÊNCIAS NO ENSINO INFORMATIZADO DE LEITURA**

O presente trabalho está inserido no contexto do desenvolvimento de ferramentas para o ensino de leitura e é orientado à adaptação de programas padronizados ao desempenho individual. Esta pesquisa procura desenvolver um programa de ensino já existente ao aumentar a flexibilidade na apresentação do conteúdo das tarefas ao aprendiz e ao inserir *feedback* contingente ao que foi ensinado.

#### **1.1 Ensino individualizado**

Tem se ampliado o entendimento de que todos os indivíduos são capazes de aprender, em algum grau, caso lhes sejam apresentadas as condições para isso (de Rose, 2005). Oferecer as condições de forma a atender necessidades individuais é uma tarefa cada vez mais trabalhosa conforme os objetivos de ensino se tornam mais complexos e se destacam as diferenças individuais. As discussões e propostas de práticas alternativas às das instituições de ensino são mais uma colaboração para levá-las a alcançar o seu objetivo de ensinar.

Uma das propostas de alternativas ao ensino tradicional é a utilização de programas de ensino. Em uma revisão de estudos que avaliam práticas pedagógicas é discutida, entre outras questões, a eficácia do ensino individualizado (Crahay, 2007). Crahay argumenta que esta modalidade de ensino é eficaz, mas que o professor tem limitações para colocá-la em prática em sala de aula, pois o ensino individualizado, tradicionalmente realizado com base na relação do aluno com o professor, não se equilibra com o modelo de sala de aula, em que há muitos alunos.

Skinner (1972), ao propor uma tecnologia do ensino, argumenta que em sala de aula há variáveis de difícil controle que podem retrair ou mesmo comprometer a eficácia das variáveis responsáveis pelo ensino. Como principal problema, aponta a incompatibilidade entre a necessidade de *feedback* do aluno e a disponibilidade para responder contingentemente a cada comportamento por parte do professor. O maior controle sobre as variáveis responsáveis pelo ensino é o argumento que embasa a proposta do autor do uso de "máquinas de ensinar" e da instrução programada.

Os programas de ensino individualizados estiveram presentes no ambiente escolar, onde foram incorporadas muitas das características da tecnologia do ensino proposta por pesquisadores da análise do comportamento (Mauad, Carmo e Azzi, 2004), como Skinner (1972), Keller e Sherman (1974). Como exemplos destes programas, há desde aqueles desenvolvidos no contexto de remediação, para aqueles alunos que não se adequaram aos procedimentos tradicionais (Stromer, Mackay e Stoddard, 1992) como programas abrangentes, que implicaram em uma mudança no modelo institucional da escola (Keller, 1968). Entretanto, apesar das possibilidades aventadas pelo uso das máquinas, após um grande entusiasmo, a evolução da instrução programada sofreu uma desaceleração, não por falta de base teórica ou empírica, mas por uma diminuição em sua aplicação (Nale, 1998). As aplicações não chegaram a superar o limite de disciplinas específicas, não chegaram a ser extrapoladas para a construção de currículos e objetivos de ensino mais abrangentes. Nale (1998) lembra que, no entanto, sua continuidade foi sustentada no contexto de pesquisa.

É possível entrever que a maior utilização e disponibilidade de computadores facilitem a programação das contingências de ensino, sua aplicação e monitoramento individualizados, estimulando a difusão destes instrumentos. Com o apelo às novas possibilidades criadas por recentes revoluções na informática, como a educação à distância, tecnologias como a instrução programada podem tomar novo impulso. Sendo assim, destaca-se novamente a necessidade de pesquisas que examinem a criação de programas de qualidade, com evidências de seus resultados.

#### **1.2 Objetivos de ensino**

Keller e Sherman (1974) propõem alguns princípios para a disposição prática das atividades dos programas de ensino visando o respeito ao ritmo de aprendizagem próprio do aluno, como a progressão em pequenos passos, a organização dos passos em uma sucessão de pré-requisitos, a utilização critérios de proficiência para progressão, a previsão de conseqüências a cada passo, entre outras.

Nale (1998) destaca, por sua vez, que a qualidade de um programa não depende apenas da organização das contingências, já que estas podem ser dispostas em uma variedade de formatos. Ao revisar alguns programas de ensino, destaca que o aspecto

fundamental em um programa de ensino é a especificação clara dos objetivos comportamentais.

Nas fases iniciais de alfabetização, o ensino de leitura é um destes objetivos, mas nem sempre esta tarefa é executada de forma a ser possível verificar seus resultados em termos comportamentais. Para que a avaliação de um comportamento complexo como a leitura seja concretizada, é necessário definir critérios e unidades relevantes de análise e desenvolver os meios de avaliar e monitorar os resultados das intervenções de ensino.

#### **1.3 Equivalência de estímulos e repertório de leitura**

Uma estratégia para estabelecer critérios para a análise do comportamento de leitura é descrevê-lo em termos de controle de estímulos sobre o comportamento verbal e de redes de relações de equivalência (de Rose, 2005). Estes critérios têm sido desenvolvidos a partir do trabalho de Sidman (1971), que analisou a leitura em termos de um conjunto de habilidades específicas e diferenciadas que, embora possam ser aprendidas independentemente, encontram-se interligadas no repertório do leitor proficiente. Em seu trabalho, Sidman propõe que as propriedades das relações entre os estímulos, respostas e conseqüências podem ser intercambiadas entre estes elementos se eles estiverem estabelecidos no repertório do indivíduo como uma rede de equivalência.

O modelo das redes de equivalência tem como utilidade fundamental para as aplicações educacionais a promoção de uma economia do ensino (Sidman, 1971). Aproveitando a possibilidade de transferência de funções entre as propriedades das relações dos comportamentos de ler e escrever, nem todos precisam ser ensinados: alguns emergem a partir dos elementos que eles compartilham com outros comportamentos, sejam os estímulos, as respostas ou as conseqüências (Sidman, 2000). Delimitados os componentes dessa rede, é possível estabelecer novos comportamentos pelas vias mais econômicas, por meio do ensino das discriminações relevantes.

Este refinamento traz uma nova maneira de executar sua tarefa para os educadores, uma vez que implica na observação do desempenho dos alunos em termos de relações entre comportamentos. Mauad, Carmo e Azzi (2004) verificaram que na maior parte dos estudos sobre a habilidade acadêmica de leitura, o desempenho do aluno é medido com base na acurácia, ou seja, na relação quantitativa entre os "acertos" e "erros"

produzidos. "Acertos" e "Erros" são medidas práticas, pois a partir delas é possível oferecer *feedback* contingente. Por outro lado, as medidas de acurácia devem ser realizadas com cuidado quando o comportamento analisado é uma composição de comportamentos relacionados (Sidman, 1980), na medida em que respostas parciais ou desempenhos em tarefas correlacionadas são desconsiderados.

Mais do que afetar as avaliações realizadas pelos educadores, a compreensão detalhada dos comportamentos componentes de um repertório, em termos de suas relações, influencia diretamente o tipo de conseqüência que o aluno receberá por seu desempenho, o *feedback*.

#### **1.4 Medidas do comportamento**

Os equipamentos mecânicos de registro do comportamento foram introduzidos com a finalidade de favorecer a avaliação precisa e imediata do comportamento, indicando em que momentos as mudanças programadas foram efetivamente estabelecidas. Houve, segundo Lattal (2004), eventos que trouxeram contribuições de grande impacto na atividade de pesquisa, como a introdução da variável temporal na análise, que tomou forma com o registro da curva acumulada, representada em um gráfico. A curva acumulada foi usada por muito tempo como dado bruto no contexto da pesquisa (Lattal, 2004) e também foi utilizada em sala de aula como ferramenta para auxiliar o professor (Tawney e Gast, 1984), pela possibilidade de facilitar o monitoramento das mudanças no comportamento em tempo real. Além disso, por sua grande utilização, permitiu que fenômenos comportamentais como o *learning set* (Harlow, 1949) fossem mais facilmente interpretados a partir de padrões nas curvas.

Os instrumentos mecânicos e eletrônicos foram programados para controlar de forma mais precisa e imediata, além do registro do comportamento, também a organização das contingências de ensino. As máquinas podiam ser programadas para dispensar aos alunos as conseqüências para suas respostas e dispor as tarefas de acordo com uma ordem pré-determinada que levava em consideração uma análise prévia do comportamento em pequenos passos sucessivos, orientados ao objetivo final.

Entretanto, considerando que o comportamento complexo, como a leitura, é uma composição de comportamentos independentes inter-relacionados, os instrumentos desenvolvidos até então limitam as possíveis aplicações, como a programação de ensino a partir de conceitos como o de repertório, já que o desempenho em cada relação tem efeitos na probabilidade de ocorrência dos comportamentos relacionados. Considerando o conceito de repertório, a quantidade de caminhos alternativos que podem ser disponibilizados ao aluno em um programa de ensino para comportamentos complexos é muito grande e, nestas condições, os instrumentos disponíveis para programar uma tarefa "passo a passo", em que se procura prever e pré-fixar todas as possibilidades de percurso que o aluno pode seguir, representam meios de ensinar não econômicos e pouco flexíveis.

Outra implicação, que tem relação direta com as aplicações dos programas de ensino é a de que os reforçadores para composições de probabilidades de respostas em comportamentos relacionados são mais difíceis de serem implementados, pois envolvem o controle simultâneo de muitas variáveis. É preciso que, além de ser compreendido como repertório, o comportamento seja medido como tal, a fim de que as conseqüências para diferentes comportamentos possam ser manipulados de forma dinâmica. Desta forma, é possível controlar a conseqüência para o conjunto de habilidades ou para cada aproximação do conjunto completo quando os comportamentos ainda não estão relacionados.

#### **1.5 Programação de conseqüências**

O ensino de leitura configura um caso em que os reforçadores naturais só são acessíveis para o indivíduo que já se tornou um leitor proficiente (de Rose, 2005), sua definição implica em uma análise das conseqüências para um conjunto de comportamentos inter-relacionados. Durante o processo de aprendizagem, é necessário apresentar conseqüências mais imediatas para aumentar a eficácia dos procedimentos de ensino de leitura. Havendo conseqüências imediatas para o comportamento, mesmo que não naturais, a aprendizagem é facilitada (Keller, 1968). Dessa forma, tarefas que não possuem reforço natural poderiam ser arranjadas de forma a promover o comportamento desejado, dando assim acesso aos reforçadores naturais (de Rose, 2005; Ferster, 1967).

Entretanto, é desejável que se procure introduzir reforçadores naturais nos programas de ensino. Cabanach e colaboradores (1996) identificaram padrões motivacionais relacionados às metas que os estudantes adotam nas atividades escolares.

Percebeu como mais adaptativo que os estudantes se guiem pelas metas de aprendizagem, que envolvem os reforços intrínsecos da tarefa em detrimento de reforçadores extrínsecos, como a aprovação social e, ao providenciar uma maior oportunidade de reforçamento desta qualidade, o educador estará favorecendo o desenvolvimento escolar autônomo de seu aluno.

Em uma revisão de pesquisas sobre a habilidade de leitura em sala de aula, Mauad, *et al.*, (2004) dedicaram-se a levantar quais foram os reforçadores utilizados nos trabalhos estudados. Verificaram que os reforçadores extrínsecos foram eleitos nas intervenções relatadas em pesquisas. Sugerem como alternativa aos reforçadores extrínsecos, o "emprego maior de situações auto-reforçadoras como *feedback* imediato mediante representação do desempenho pelo próprio participante por meio de gráficos, desenhos ou auto-aplicação de reforçadores (...).". Dentre estas sugestões, a representação do desempenho do participante por meio de gráficos e imagens, não necessariamente dispensados pelo aluno, mas como conseqüência direta de seu desempenho, se aproxima do conceito de reforçamento intrínseco na medida em que estabelece como conseqüência para o aluno a possibilidade de discriminar uma mudança em seu padrão de comportamento. Esta mudança está relacionada diretamente ao desempenho na tarefa que, se bem programada, promoveria, por conseqüência, o acesso aos reforçadores naturais da leitura. Esta mudança no uso de reforçadores pode ter reflexos nos padrões motivacionais do aluno (Cabanach, *et al.*, 1996).

A partir da análise acurada e com controle mais preciso na manipulação das conseqüências, é possível implementar novas aplicações em que as conseqüências disponíveis ao participante potencializariam a eficiência dos programas de ensino, e a participação do aluno na tomada de decisão em seu processo de aprendizagem passa a ter um papel de maior importância. Um aluno que discrimina seu progresso pode, inclusive, intervir nas contingências da aprendizagem de forma a torná-las mais propícias para si mesmo. Nesse sentido, sendo possível programar a seleção de conseqüências que sejam subjetivamente mais reforçadoras, é possível imaginar uma maior quantidade de programas "naturalmente" reforçadores.

#### **1.6 Programa de ensino de leitura**

O programa de ensino a ser considerado nesse trabalho foi desenvolvido em uma linha de pesquisa da Universidade Federal de São Carlos, construído a partir dos princípios de programação de ensino individualizado de leitura, e desenvolvidos em uma série de estudos independentes (de Rose, de Souza, Rosito e de Rose, 1989; de Rose, de Souza, Rosito e de Rose, 1992; de Rose, de Souza e Hanna, 1996; Fonseca, 1997; Melchiori, de Rose e de Souza, 2000; de Souza, de Rose, Calcagno, e Galvão, 2004). Os resultados destas pesquisas foram sendo coordenados de forma a constituir um currículo de ensino de leitura para escolares de risco de fracasso escolar (de Souza e de Rose, 2006).

O objetivo destes estudos é o ensino de discriminações entre as unidades de estímulo e de resposta que compõem os comportamentos de leitura e escrita baseado no paradigma da equivalência de estímulos (Sidman, 1971). O repertório de leitura estudado na primeira proposição de Sidman compreendia apenas as relações entre a palavra escrita, o som da palavra e sua figura. De modo geral, mesmo não compreendendo todos os comportamentos envolvidos em uma definição ampla de leitura, a aplicação destes programas foi importante em contextos de remediação e prevenção de problemas decorrentes do não desenvolvimento deste repertório inicial, como o fracasso escolar. Além disso, os estudos foram estruturados para fornecer dados que contribuíssem para a maior compreensão dos processos de aprendizagem envolvidos na aquisição dos repertórios de leitura e escrita (de Rose, *et al.*, 1989). No ponto em que está a pesquisa em leitura, o programa passou a ter objetivos comportamentais mais completos, incluindo novas habilidades. A primeira é a habilidade de compor palavras a partir de suas letras, outra é recompor as unidades silábicas que compõem as palavras.

Os procedimentos utilizados para ensinar estas discriminações foram os que favorecem a emergência de relações previstas pelo paradigma de equivalência de estímulos. Dentre as alternativas de procedimento para ensinar estas relações, o procedimento escolhido, por sua eficácia, foi o ensino por exclusão (Dixon, 1977; McIlvane, Kledaras, Munson, King, de Rose e Stoddard, 1987; de Rose, de Souza, *et al.*, 1989; Ferrari, de Rose e McIlvane, 1993). No procedimento de exclusão, observa-se que, quando uma nova palavra é apresentada como estímulo modelo e a matriz de comparações inclui um estímulo diferente daqueles estímulos relacionados a palavras já aprendidas, o

participante seleciona com alta probabilidade a palavra nova. A eficácia do ensino por exclusão ocorre porque é aumentada a probabilidade de acerto e, portanto, a de reforçamento do comportamento desejado. Constitui, por isso, em uma grande vantagem para o ensino de indivíduos com histórico de fracasso, por diminuir a ocorrência de erros e conseqüentemente de seus efeitos deletérios (Stoddard, de Rose e McIlvane, 1986).

O primeiro estudo que deu forma ao programa de ensino de leitura (de Rose, *et al.*, 1989), já apresentava grande parte das características que seriam reproduzidas nos estudos subseqüentes, como a incorporação do procedimento de exclusão, a estruturação em "pequenos passos" e com alternativas previstas na seqüência de ensino principal em caso de erros.

Estabelecer as discriminações condicionais pelo procedimento de exclusão, no entanto, não foi suficiente para garantir que ocorresse a generalização para novos conjuntos de palavras. No estudo publicado em 1996 (de Rose, *et al.*, 1996) foi manipulada a presença ou ausência da tarefa de construção de palavras, acrescentada ao procedimento original, e verificou-se que esta é uma variável relevante para a generalização.

Em 1998, o programa de ensino foi informatizado e uma dissertação de mestrado (Ynoguti, 2002) relatou a pesquisa conduzida para verificar se a eficiência do programa na forma computadorizada seria funcionalmente equivalente à forma utilizada até então, em que as tentativas eram exibidas em folhas sulfite, organizadas em pastas e apresentadas numa seqüência determinada. O experimentador era treinado para identificar quando mudanças no curso principal deveriam ser feitas, para fornecer as conseqüências e registrar os dados para análise posterior, entre sessões. Foi verificado que a eficiência da versão computadorizada permanecia e, a partir daí, o número de alunos atendidos pelo programa passou a ser potencialmente maior, dada a menor necessidade de treino e disponibilidade do experimentador.

Outra modificação que acrescentou uma variável significativa ao programa de ensino (de Souza e de Rose, 2006) foi a inclusão de um bloco de ensino de discriminação para as unidades que compõem a palavra, as sílabas, o que teve como efeito um aumento nos escores de acerto nos testes de leitura de palavras de generalização ao final do programa.

Mesmo assim, nem todos os participantes obtiveram bons escores em generalização. Duas questões foram levantadas para explicar os resultados (de Rose, 2005): foi sugerido que o número de palavras ensinadas no estudo pode ser uma variável importante para que os participantes comecem a generalizar e que a diferença nos resultados dos participantes poderia estar envolvida com aspectos motivacionais.

#### **1.7 Objetivos do trabalho**

Este trabalho teve como objetivo aprimorar o programa de ensino em dois aspectos: a precisão da linha de base para a exclusão e a introdução de um sistema de conseqüências potencialmente relevante para manter o comportamento, não apenas pelo reforçamento imediato, durante as tentativas de ensino, mas também ao longo de todo o programa de ensino, como uma variável motivacional. A introdução e avaliação destas modificações têm por objetivo aperfeiçoar ainda mais o programa em direção a favorecer o progresso individual e personalizado na situação de ensino.

A hipótese que orientou a construção do procedimento foi que a discriminação de seu próprio progresso pelo aprendiz promoveria a aquisição de desempenhos mais próximos daqueles previstos na programação de ensino. O efeito positivo no desempenho dos participantes, indicado pela maior velocidade e eficiência no desempenho, indicaria o aprimoramento do procedimento.

#### *1.7.1 Programa de ensino – versão Leit1e*

A versão do programa de ensino em uso no momento em que esta pesquisa foi iniciada (Leit1e) era composta por 17 passos de ensino e oito passos de testes. Eram ensinadas três palavras por passo e, portanto eram ensinadas 51 palavras.

O programa é constituído por um conjunto de "tentativas", uma sucessão de apresentação de estímulos para os quais o participante deve responder de acordo com uma instrução e para a qual receberá uma conseqüência. Os tipos de tentativas utilizadas são descritas na Tabela 1 em termos das relações entre os estímulos que as definem. A imagem da interface de uma tentativa do tipo AC é apresentada na Figura 1.

Tabela 1 – Descrição das tarefas do programa de ensino.

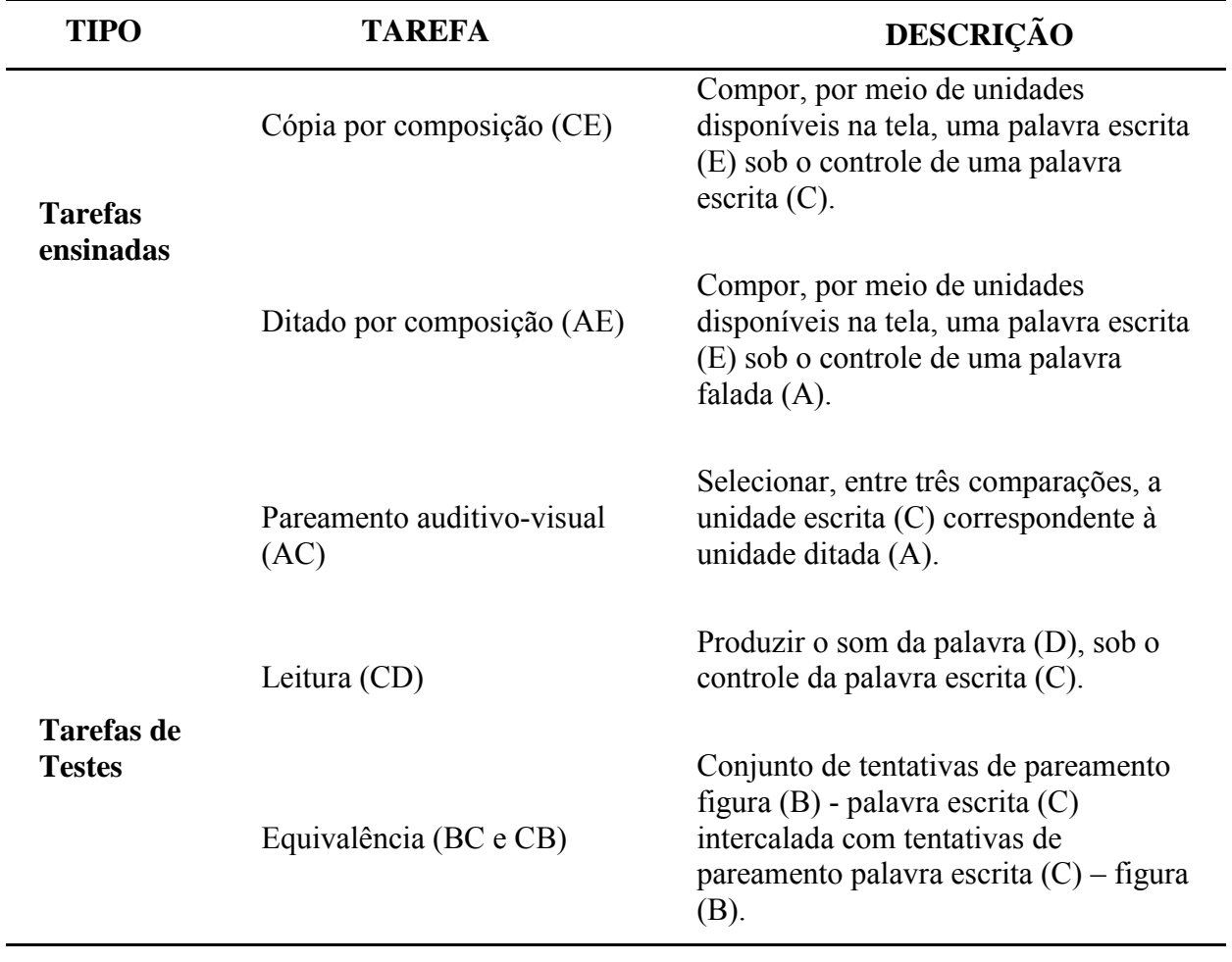

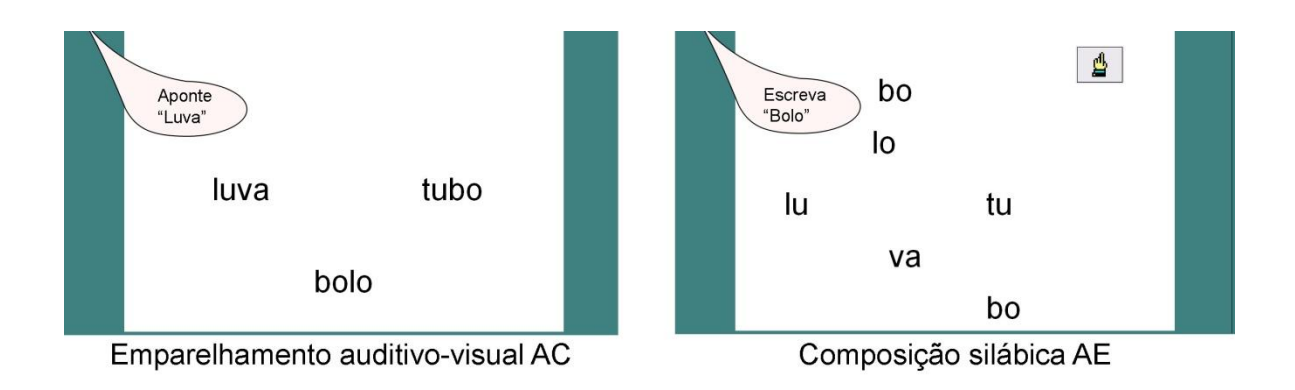

Figura 1 – Imagens das interfaces de tentativas de emparelhamento auditivo-visual palavra falada – palavra escrita (AC) e de composição silábica (AE)

As tentativas são organizadas em "passos", ou "sessões de ensino". Na Figura 2 é representada a ordem dos passos de ensino que um participante realizaria se alcançasse todos os critérios de ensino, ou seja, apresenta o curso mínimo que cada aluno realizaria caso obtivesse um desempenho ótimo. É possível observar que há três tipos de passos de ensino:

- Pré-testes de unidade (A), em que é verificado se as relações que não serão ensinadas, mas que se espera que estejam presentes ao final do programa, já fazem parte do repertório do participante.
- Passos de Ensino (numerais), em que são ensinadas, para três palavras, as relações entre palavras impressas – palavras ditadas, sílabas impressas – sílabas ditadas e cópia.
- Pós-testes de unidade (B), em que são verificados os efeitos dos passos de ensino nas relações não ensinadas.

#### *1.7.1.1 Pré e pós testes de unidade*

Os passos de pré e pós testes de unidade eram compostos por tentativas de leitura (CD) e de Equivalência (BC e CB) para as palavras da unidade relacionada. Sua função era avaliar os repertórios inicial e final, de forma a verificar os efeitos dos passos de ensino e servir como um momento de tomada de decisão para prosseguimento ou retenção do aluno naquela unidade.

#### *1.7.1.2 Passos de ensino*

Dentro de cada passo de ensino, as tentativas eram organizadas em blocos. A Figura 3 mostra como os blocos são organizados em um passo de ensino. Os blocos definem a função do conjunto na programação de ensino: testar se as relações a serem ensinadas já existem no repertório do aluno (bloco de pré-teste), ensinar novas relações de controle (bloco de ensino e bloco silábico), testar as relações ensinadas (bloco de pós-teste e pós-teste silábico), testar se as relações ensinadas em uma sessão permaneciam no repertório do participante na sessão seguinte (bloco de retenção).

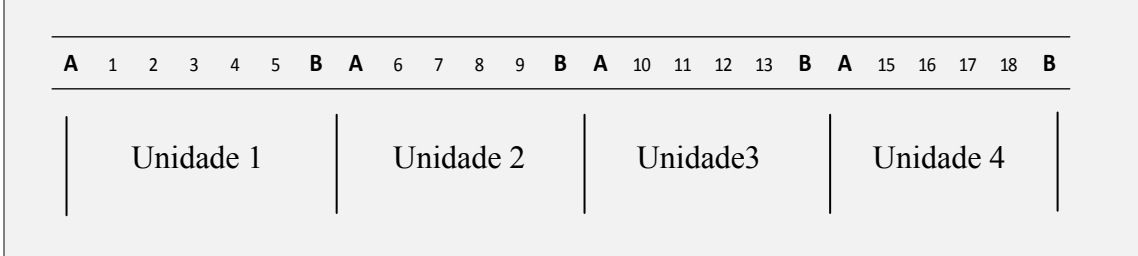

Figura 2 – Seqüência mínima do programa de ensino, caso haja desempenho ótimo do participante. Cada número ou letra apresentado na linha representa um passo. Os passos representados pelas letras A e B são avaliações de início e fim de unidade respectivamente. Os passos representados por números constituem o programa de ensino propriamente dito e ensinam, cada um, três palavras.

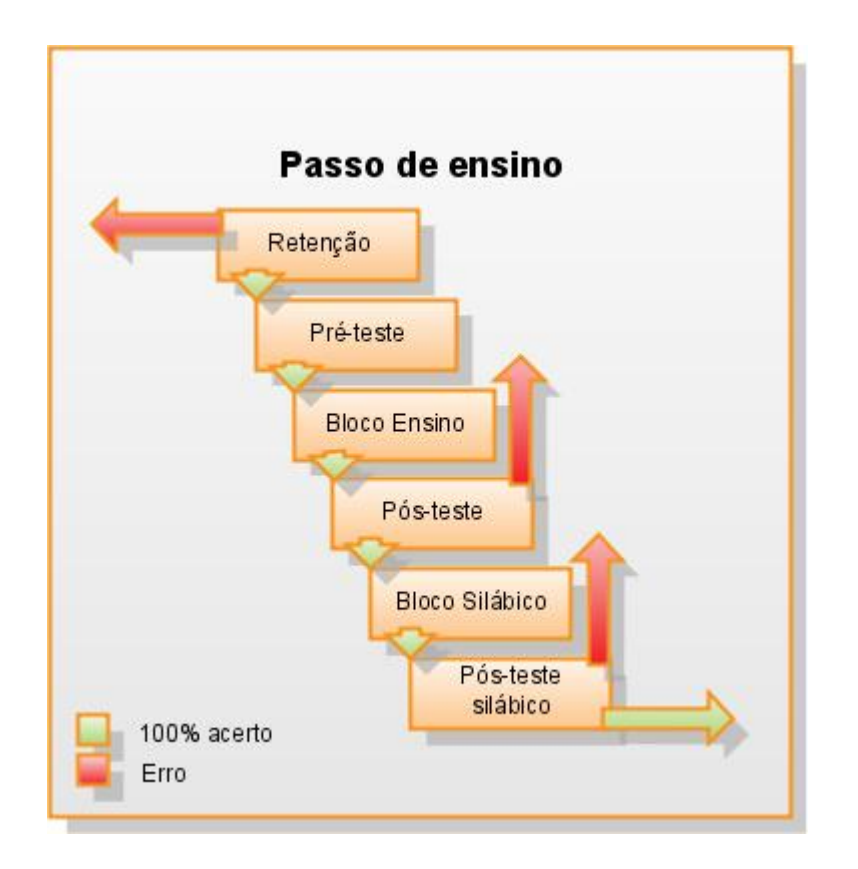

Figura 3 – Organização de um passo de ensino e critérios de progressão. As setas verdes indicam o caminho programado da seqüência de passos. As setas vermelhas indicam os caminhos para quando há erros, ou seja, os blocos em que há critério de progressão.

#### *1.7.1.3 Critérios de progressão e medidas*

Os passos eram aplicados sucessivamente e, na medida em que o aluno atingia o critério de cada passo, ele se tornava apto a realizar o passo seguinte. Cada passo apresentava blocos específicos cuja função era mensurar os desempenhos que eram parâmetros para a promoção. Os critérios para avançar de um bloco para outro eram de 100% de acertos e estão representados por setas na Figura 3: Caso o participante não alcançasse o critério no bloco de retenção, o programa de ensino automaticamente apresentava o bloco de ensino com as palavras da sessão anterior; se não atingisse o critério nos blocos de pós-teste, a sessão era interrompida e seria refeita no dia seguinte, assim como se não alcançasse o critério no pós-teste silábico.

Nos testes de unidade, eram realizadas sondas de leitura para o conjunto das palavras ensinadas na unidade e para um conjunto de oito palavras novas, formadas por recombinação das palavras ensinadas, para avaliação da generalização. Cada palavra ensinada lida com erro era anotada na ficha do participante que deveria fazer novamente os passos que contivessem estas palavras nas sessões de ensino seguintes. As palavras de generalização não eram critério de repetição do passo. Quando todas as palavras ensinadas na unidade eram lidas corretamente, o participante prosseguia para a próxima unidade.

Os participantes seguiam esta programação até completar o programa de ensino. O progresso do aluno era registrado e acompanhado com o uso de fichas de cartão, consultadas diariamente para definir qual o passo de ensino que seria realizado no dia e para registrar o próximo passo a ser realizado. Além disso, diariamente, o desempenho do aluno era registrado em protocolos pelo experimentador a partir da análise do arquivo gerado pelo computador com os dados brutos das sessões.

Ao final do programa, os participantes realizavam testes extensivos (Fonseca, 1997) para medir o desempenho nas tarefas não ensinadas e na leitura de palavras novas, formadas pela recombinação de unidades das palavras aprendidas.

#### **1.8 Proposta do trabalho**

A fim de promover uma melhora no desempenho dos participantes do programa de ensino, foram propostas duas modificações:

#### *1.8.1 Modificação 1 - Otimização do tempo de ensino*

A primeira modificação realizada é estrutural, refinando o critério de acerto do passo para a unidade da palavra, não mais para um conjunto fixo de três palavras previamente determinado. Como resultado procurou-se estabelecer maior precisão para o controle de linha de base cumulativa, ampliando o alcance dos efeitos do procedimento de exclusão e, portanto, garantir maior eficiência nas sessões de ensino, com reflexo na diminuição do número de passos necessários para atingir os objetivos de ensino.

Um dos princípios do ensino individualizado é que o aluno deve aprender "tão rápido quanto seja capaz" (Keller e Sherman, 1974). Isso significa tanto que um aluno com dificuldades pode apresentar um ritmo mais lento de progressão, como também que o aluno "com menos dificuldades" poderia ser capaz de avançar com maior rapidez. Para que os programas sejam sensíveis aos ritmos de aprendizagem dos alunos deve haver uma forma de avaliá-los constantemente, adequando os procedimentos às mudanças verificadas no comportamento dos participantes.

De forma geral, em todas as versões do programa de ensino avaliadas até o momento, apesar de estabelecidos de forma que o aprendiz progrida continuamente, nem todos os objetivos programados são atingidos com precisão e passos precisam ser refeitos. Então, se um aluno, após ter realizado a primeira unidade, tem dificuldades em três palavras, ele precisa refazer os passos de ensino que contém essas palavras tantas vezes quantas forem necessárias até que sua dificuldade seja sanada. Dessa forma, há uma grande quantidade de passos que são refeitos em sua totalidade, apesar de os critérios para algumas das palavras terem sido alcançados. Deve-se atribuir ao procedimento as características que levam a esse desempenho e, desta forma, alguma variável pode ser modificada ou introduzida, tornando a aprendizagem mais significativa e precisa.

Até o momento, os programas foram estruturados com passos com número fixo de palavras reunidas por critérios que se basearam em hierarquias identificadas nos padrões de aprendizagem dos indivíduos, como por exemplo, o número de sílabas, a existência de encontros consonantais, entre outros. Ao transpor o programa de ensino para o suporte digital, foram mantidas algumas características do procedimento que não eram particularmente relevantes para a eficiência do programa, como a organização dos passos de ensino com conjuntos fixos de palavras. Por um lado, a eficiência já obtida com o programa não foi afetada, por outro, esta estrutura pode ser um obstáculo para a introdução de outras variáveis, por exemplo, a manipulação do valor relativo dos reforços diferenciais. Embora respostas corretas e incorretas tenham conseqüências diferenciais programadas, quando o aluno não aprende a ler uma das palavras programadas para o passo, o passo inteiro é repetido, o que pode sugerir implicitamente ao aluno que ele errou todas as palavras. Daí a importância de que cada palavra seja incorporada de forma independente à linha de base cumulativa.

Na nova versão, o acerto em cada palavra era computado de forma independente a partir de uma lista das palavras a serem ensinadas. Esta lista era atualizada imediatamente após os blocos de ensino, de acordo com os critérios de cada bloco. Para formar um novo passo, eram selecionadas apenas as palavras que o participante ainda não havia aprendido com sucesso.

#### *1.8.2 Modificação 2 - Novos reforçadores*

A segunda modificação consistiu na inserção de conseqüências diferenciais para cada palavra aprendida nas sessões de ensino. Nos procedimentos desenvolvidos até então, as conseqüências para a leitura de palavras são indiferenciadas e não-específicas, circunscritas a efeitos sonoros que sugerem a aprovação social. Neste trabalho foi adicionada a possibilidade de o aluno ter uma conseqüência diferencial e específica para cada conjunto de habilidades de leitura relacionadas, indicada pela leitura de uma palavra: o acesso a uma figurinha que representa a palavra e pode ser utilizada para completar um álbum. O critério para o acesso a esta conseqüência foi baseado no desempenho dos participantes nos comportamentos-alvo do programa de ensino: a leitura de palavras nos blocos de retenção e nas avaliações de leitura de unidade. Propõe-se, nesse estudo, uma marcação destas pequenas metas e a organização em um conjunto maior, de forma escrutável pelos próprios alunos.

Considerando que o procedimento original foi delineado para que haja um aumento progressivo de repertório, as conseqüências para cada unidade aprendida foram concebidas de forma a serem acessadas pelo aprendiz em sua totalidade. As figuras formam um conjunto, um álbum de figurinhas. O álbum de figurinhas foi escolhido como modelo por ser uma publicação culturalmente estabelecida na comunidade estudada e cujo valor reforçador espera-se que se estenda para o contexto deste estudo. Neste trabalho, o álbum tem a função de proporcionar a condição para que o usuário discrimine o seu progresso individual em relação à totalidade da tarefa a que está submetido e que essa discriminação engendre no aluno uma competição com ele mesmo, na busca por completar o álbum. É um pressuposto neste estudo que as imagens escolhidas para fazer parte do programa de ensino representam estímulos familiares e relevantes para os participantes.

Para oferecer uma conseqüência contingente a um comportamento complexo, em que nem todas as medidas podem ser realizadas ao mesmo tempo, é necessário que as pequenas partes de comportamentos que o compõem sejam controladas de forma adequadamente precisa. Com isso, é possível prever a probabilidade da ocorrência de um comportamento, sem a necessidade de medi-lo, tirando proveito da função prática do fenômeno da equivalência de estímulos, que é a de dar a base necessária para inovações na aplicação da teoria.

# **2 ESTUDO I – AVALIAÇÃO DA VERSÃO DO MÓDULO 1 DO PROGRAMA DE LEITURA**

O objetivo deste estudo foi avaliar as alterações propostas em delineamento de sujeito como próprio controle. Participantes que vinham realizando o programa em sua versão original (Leit1e) passaram a realizar as sessões no novo formato (versão2007) a fim de verificar os efeitos dessa alteração em seu desempenho.

Para verificar os efeitos do ensino, foi medida a mudança na velocidade que os participantes aprendiam novas palavras. A cada sessão, eram contadas as palavras que o participante havia aprendido com sucesso. Nesta versão, apenas palavras que ainda não haviam sido aprendidas com sucesso fariam parte da sessão de ensino, possibilitando um aumento na velocidade de aquisição, dada a maior oportunidade de aprender palavras novas.

O projeto desta pesquisa foi aprovado pela Comissão de Ética da UFSCar (Anexo 1) e a participação dos alunos foi autorizada por termo de consentimento da escola (Anexo 2) e dos responsáveis, mediante assinatura em termo de consentimento livre e esclarecido (Anexo 3).

#### **2.1 Método**

#### *2.1.1 Participantes*

Participaram deste estudo cinco alunos que realizavam a versão original (Leit1e). Entre os participantes havia alunos que se inscreveram no programa voluntariamente e alunos que haviam sido selecionadas por meio de uma avaliação sistemática conduzida a cada seis meses em duas escolas estaduais de São Carlos e convidadas a participar da pesquisa. O instrumento usado na avaliação foi o *Diagnóstico de Leitura e escrita* (Fonseca, 1997), aplicado também aos alunos voluntários para avaliar a adequação das atividades a serem realizadas. Os voluntários compareciam de duas a três vezes por semana e os alunos selecionados nas escolas compareciam diariamente, em horário contrário ao das aulas.

#### *2.1.2 Local e equipamentos*

Este estudo foi realizado nas dependências da Liga da Leitura, projeto vinculado ao Laboratório de Estudos da Cognição Humana, entre setembro de 2007 e dezembro de 2007. As atividades da Liga da Leitura ocorrem na Biblioteca Comunitária da Universidade Federal de São Carlos.

O laboratório possuía uma sala para a realização das sessões experimentais, equipada com cinco microcomputadores e uma sala para atividades recreativas. Além disso, tinha à disposição um serviço de van para o transporte dos alunos participantes das pesquisas. O transporte era financiado pelo laboratório, sem qualquer custo ao participante. Os cinco alunos participantes deste projeto faziam parte desse grupo maior de estudantes que freqüentavam a Liga da Leitura.

Os participantes compareciam ao laboratório em um grupo de até 15 alunos e lá permaneciam por volta de uma hora. Os participantes eram mantidos em uma sala realizando atividades recreativas com um adulto responsável até o momento de sua sessão nos computadores.

As sessões de ensino tinham duração média de 25 minutos. Os participantes realizavam a sessão com supervisão, porém sem auxílio. O supervisor do aluno participava apenas em tarefas que envolviam leitura, para o registro da resposta do aluno.

Após a sessão de ensino, os alunos retornavam à sala de atividades recreativas ou realizavam jogos diversos no computador até o momento de tomarem a condução para o retorno à escola, no caso dos participantes convidados, ou que fossem buscados por seus responsáveis, no caso dos participantes voluntários.

Para a realização do estudo foram usadas as versões do programa de ensino Leit1e, descrita na introdução, e a versão2007, descrita a seguir.

#### *2.1.2.1 Versão2007*

#### *2.1.2.1.1 Adaptação do programa de ensino para palavra independente*

Nesta versão, os passos de ensino ensinariam apenas as palavras para as quais o participante não houvesse atingido critério de ensino e não mais um conjunto fixo de três palavras.

Essas alterações exigiram o desenvolvimento de uma extensão do programa em que os blocos de ensino para os quais havia critério de progressão foram reprogramados. Isso possibilitou o tratamento das variáveis de sessão imediatamente após cada tentativa, tornando a seleção das palavras a serem ensinadas sensível ao desempenho do participante. O desempenho dos participantes passou a ser registrado em banco de dados e assim, com o histórico de cada indivíduo armazenado e com a possibilidade de manipular variáveis após cada tentativa, acrescentou-se uma nova dinâmica para a construção dos passos.

Para compor os novos passos, foi analisado um passo da versão Leit1e e para cada palavra ou sílaba (unidade de ensino) foi definida uma variável. A estrutura do passo foi reescrita nos termos destas variáveis e os arquivos eram a base para as atualizações diárias realizadas após o bloco de retenção (Tabela 2). A atualização se dá pela substituição das variáveis do passo padrão pelas palavras ou sílabas que seriam ensinadas na sessão. As palavras ensinadas foram as mesmas usadas no programa na versão Leit1e, acrescidas de nove palavras ao final.

#### *2.1.2.1.2 Sistema motivacional - Álbum de figurinhas*

Foi desenvolvido um sistema para gerenciamento das conseqüências das sessões de ensino que produzisse reforços diferenciais para cada palavra aprendida nas sessões e para os tipos de tentativa que o participante fosse capaz de realizar com sucesso.

A coleção de figurinhas era formada por 60 imagens correspondentes às palavras do programa de ensino, organizadas em uma interface informatizada, com a qual o participante podia interagir. O acesso à coleção era disponibilizado a partir da interface principal, ao final de cada passo do programa de ensino. A coleção era dividida em quatro "páginas" com espaços para 15 figurinhas. Em cada página, havia um espaço com uma figura em preto e branco e com 30% de opacidade, o suficiente para o aluno reconhecer a figura.

De acordo com o desempenho do aluno, seriam manipuladas as propriedades cor e transparência da imagem, e também a possibilidade de arrastar a figura com o *mouse*. Estas propriedades variavam nas seguintes condições:

Tabela 2 – Passo padrão, indicando as variáveis nas diferentes tentativas do bloco de ensino por exclusão.

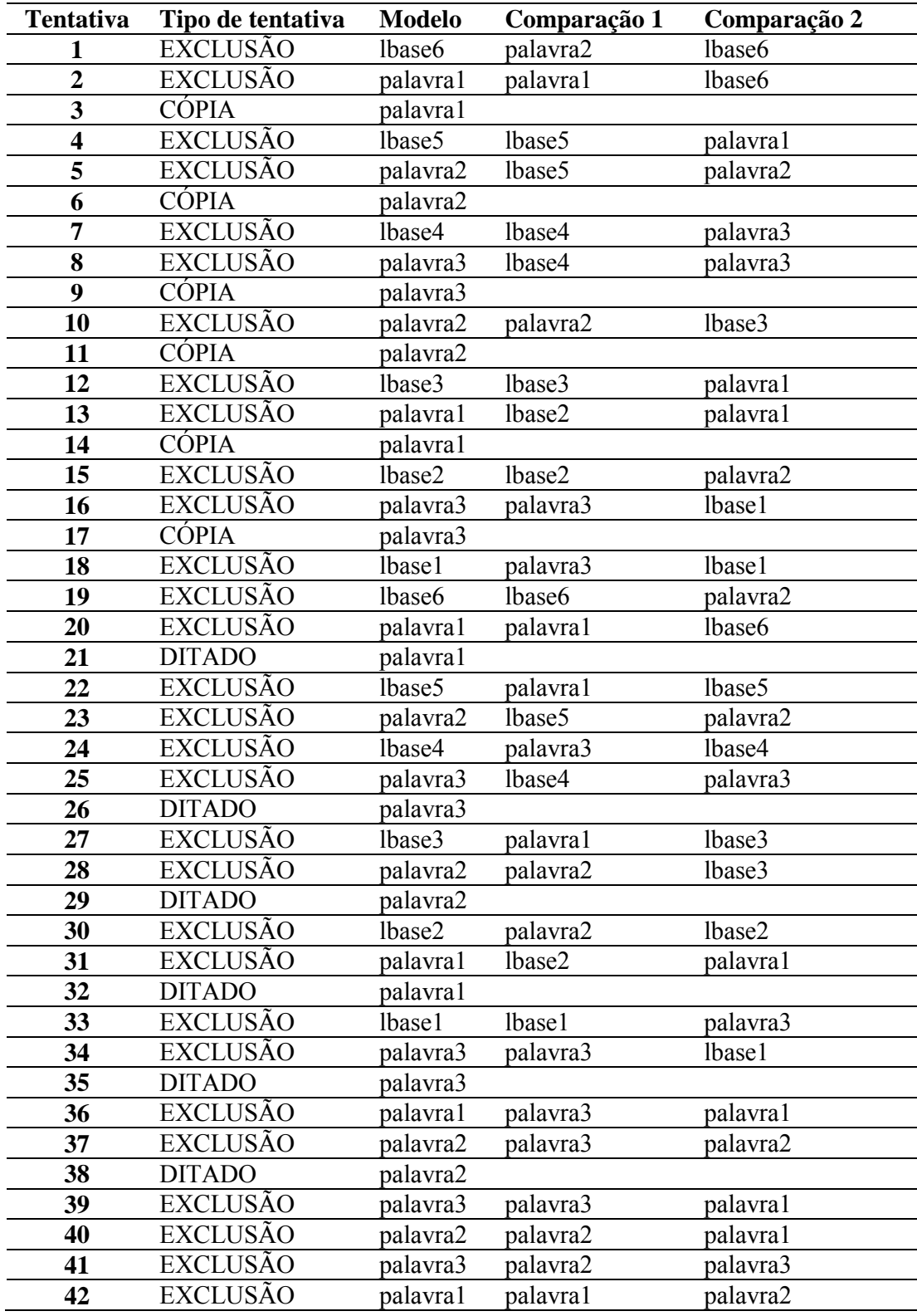

- 30% de opacidade em preto e branco: enquanto a palavra ainda não pertencia ao repertório do aluno;
- 50% de opacidade e colorida: quando o aluno concluiu um passo de ensino com sucesso nos pós-testes para a palavra; quando a palavra já fazia parte do repertório do aluno, porém foi lida incorretamente em testes posteriores ou não fez o pareamento correto nas tentativas dos blocos de retenção;
- 100% de opacidade, colorida e arrastável: toda vez que uma palavra passa a fazer parte do repertório do aluno, quando realiza com sucesso as tentativas do bloco de retenção ou nas sondas de leitura de pré-teste;
- 100% de opacidade, colorida e não arrastável: quando o aluno já arrastou a figura para o lugar correspondente.

A Figura 4 apresenta imagens das interfaces desenvolvidas para o programa de leitura. O Álbum de figurinhas apresenta um conjunto de palavras do programa de ensino e a interface de tarefas indica com cor mais clara o bloco de atividades que o participante realizará.

#### *2.1.3 Procedimento*

O participante tinha acesso, por meio de *login* e senha, a uma interface que representava os blocos principais de atividades. O *login* e senha permitiam que fosse identificado o histórico do participante e selecionadas as palavras de ensino. O participante devia seguir a ordem em que os blocos eram disponibilizados: deveria selecionar o retângulo que representa a tarefa, em destaque com uma cor diferente das dos outros retângulos. Ao selecionar o retângulo, era iniciada a seqüência de tentativas programada para aquele bloco. Abaixo serão descritos os critérios para realização e as tentativas para cada bloco.

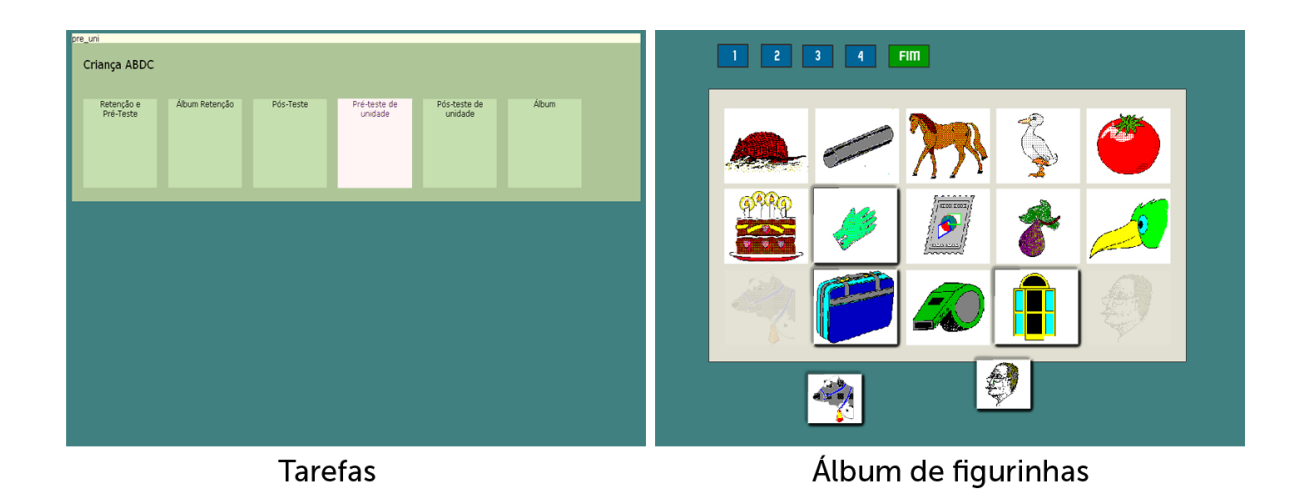

Figura 4 – Imagens das interfaces de tarefas desenvolvidas para a versão2007 do programa de leitura. No painel à esquerda, é apresentada a interface para progressão do aluno em uma sessão de ensino. No painel à direita, uma das "páginas" do álbum de figurinhas. No caso, o participante já preencheu todas as figurinhas exceto duas, que aparecem abaixo, à disposição para serem movidas.
## *2.1.3.1 Pré-teste de unidade*

O pré-teste de unidade era realizado toda vez que o participante estivesse na condição de realizar o passo de ensino de uma das primeiras palavras de cada grupo de 15 palavras. Nesta tarefa, o participante realizava uma avaliação de leitura com as próximas 15 palavras da programação. Este teste tinha a função de avaliar as habilidades de leitura antes que o participante tivesse passado por um passo de ensino.

Após o pré-teste de unidade, eram iniciadas as sessões de ensino, formadas por três palavras, selecionadas dentre as que o participante não tivesse sido capaz de ler anteriormente.

## *2.1.3.2 Pós-teste de unidade*

Tanto neste estudo quanto na versão Leit1e, a tarefa do participante era ler apenas as palavras da unidade que está realizando, conforme a estrutura apresentada na Figura 1. Entretanto, na versão2007 o conceito de unidade não mais compreende palavras específicas, mas um número fixo de palavras, que por sua vez são variadas. Para se conformar com a estrutura da versão Leit1e, o pós-teste de unidade era apresentado quando o participante alcançava 15, 30 e 45 palavras, independente de quais fossem. Caso alguma palavra já ensinada ainda não tivesse sido acertada na retenção, esta comporia o bloco de pós-teste da próxima unidade.

## *2.1.3.3 Sessão de ensino*

O conjunto das sessões de ensino é representado na Figura 1 pelos numerais e a estrutura de uma sessão é apresentada na Figura 2. A sessão era divida nas etapas "retenção", "ensino", "pós-teste".

## *2.1.3.3.1 Retenção*

As palavras que compunham o bloco de retenção eram aquelas ensinadas na sessão anterior para as quais o participante atingiu o critério de 100% de acertos, tanto no bloco de pós-teste de ensino de palavras quanto no de ensino de sílabas. Caso não houvesse palavras ensinadas na sessão anterior, por se tratar de sessão de teste, ou o participante não tivesse atingido os critérios de acerto para pelo menos três delas, era selecionado um número de palavras da linha de base com menos tentativas apresentadas em retenção para

completar o conjunto. Caso não houvesse palavras na linha de base, por se tratar de sessão inicial, não era realizado o bloco de retenção.

O participante realizava o bloco de retenção composto por uma tentativa de pareamento auditivo-visual (som-palavra escrita) para três palavras, totalizando três tentativas.

Se o participante acertasse a tentativa de seleção de cada palavra impressa sob o modelo da palavra ditada, a palavra correspondente passaria a pertencer à linha de base, para ser posteriormente avaliada nos pós-testes de unidade. Caso ocorresse erro, a palavra voltaria a ser ensinada em sessão posterior.

## *2.1.3.3.2 Bloco de Ensino*

Todos os participantes realizavam um conjunto de tentativas organizado para ensinar três palavras por meio do procedimento de exclusão e ensino de discriminação silábica.

As tentativas dos passos de ensino por exclusão foram as mesmas e nas mesmas quantidades utilizadas na versão Leit1e. Entretanto foi suprimido o critério de acerto no bloco de pós-teste do ensino por exclusão para a realização do bloco de ensino de sílabas e, portanto, o participante realizava o ensino de sílabas em todas as sessões de ensino.

Ao terminar o bloco de ensino, o participante realizava o bloco de pós-teste e o bloco de pós-teste silábico.

## *2.1.3.3.3 Pós-teste de sessão e pós-teste silábico*

O bloco de pós-teste de sessão era composto por três tentativas de pareamento auditivo-visual (som – palavra escrita) e o bloco de pós-teste silábico, para cada palavra ensinada, por três tentativas de composição silábica sob o controle da palavra ditada, totalizando seis tentativas.

Se o participante acertasse os dois tipos de tentativas para cada palavra, o ensino daquela palavra era considerado concluído com sucesso naquela sessão. Caso o participante não tivesse obtido sucesso em alguma das três palavras, ela seria ensinada novamente em sessões subseqüentes juntamente com duas novas palavras.

Ao terminar o bloco de pós-teste silábico, o procedimento retornava à interface de tarefas, na qual estava disponível o retângulo que dava acesso ao álbum de figurinhas.

## *2.1.3.4 Álbum de figurinhas*

O álbum de figurinhas ficava disponível para o participante interagir ao final da sessão, fosse um passo de ensino ou de teste de unidade. De acordo com seu desempenho na retenção ou nos testes de leitura, o participante recebia as figuras correspondentes e poderia arrastá-las para o local coincidente. Caso o participante não lesse alguma palavra no pós-teste de unidade ou não fizesse o emparelhamento correto em tentativas de retenção, a figura permaneceria colorida, porém com 50% de transparência e seria ensinada novamente em sessões subseqüentes. Não era oferecida instrução explícita das contingências do álbum, a menos que o aluno perguntasse.

## **2.2 Resultados**

O painel superior da Figura 5 apresenta o número de palavras aprendidas pelo tempo total decorrido, enquanto que o painel inferior mostra o número de palavras que cada participante foi capaz de ler pelo número de tentativas de exclusão realizadas. Em uma sessão de ensino, havia três tentativas de exclusão por palavra ensinada. Ambos os painéis apresentam o número de palavras lidas pelos participantes nos três momentos medidos: ao iniciar a versão Leit1e (coordenada 0,0), no momento da mudança de procedimento (indicado por uma seta) e ao final dos quatro meses de exposição à versão 2007.

É possível verificar nestas figuras uma aceleração no ritmo de aprendizagem para todos os participantes. Os participantes LU, WI e VI iniciaram a segunda versão lendo até 20 palavras, enquanto que os participantes JO e MI já liam entre 30 e 40 palavras. Verifica-se que a aceleração foi maior para os participantes que iniciaram o procedimento numa etapa anterior.

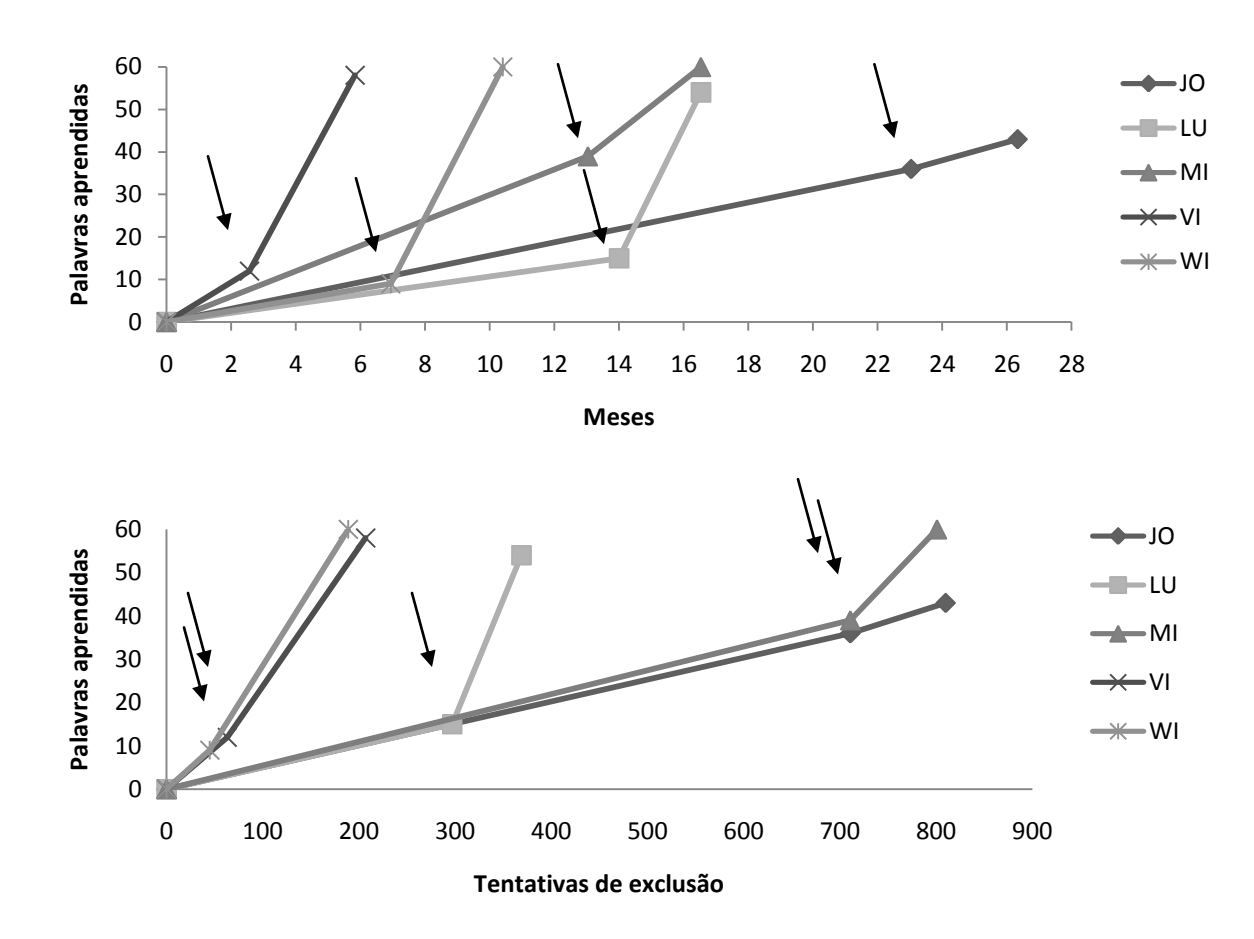

Figura 5 – Resultados do Estudo I para os cinco participantes. No painel superior é apresentado o número de palavras aprendidas por meses decorridos. No painel inferior, é apresentado o número de palavras aprendidas por tentativas de exclusão executadas. Em ambos os painéis, a coordenada 0,0 indica o início do procedimento Leit1e e as setas indicam o momento em que foi introduzida a versão2007.

A Figura 6 apresenta no painel superior a taxa de aquisição expressa na razão entre o número de palavras lidas corretamente pelo tempo despendido em cada versão do programa, em meses. Para o participante LU, a razão entre o número de palavras aprendidas pelo tempo em cada procedimento foi de aproximadamente uma palavra por mês no procedimento Leit1e e de três palavras por mês na versão2007. O participante VI passou a ler 10 palavras por mês quando até então havia lido cinco. O participante WI passou a ler seis palavras por mês, contrapondo-se a uma média de uma no procedimento anterior. Para os participantes JO e MI a diferença entre o número de palavras aprendidas por mês sob a nova versão não foi tão grande quanto às dos demais participantes, mas também foi positiva.

A Figura 6 apresenta no painel inferior a quantidade de treino expressa pela razão entre o número total de tentativas de exclusão necessárias para o participante realizar a leitura correta pelo total de palavras ensinadas (tentativas/palavra) no período em que o participante realizou cada versão do programa.

Quando analisado desta forma, o resultado é mais expressivo e pode ser observado para todos os participantes. Para os participantes MI e LU, o número de tentativas de exclusão necessárias para aprender uma palavra diminuiu aproximadamente seis vezes. Os participantes WI e VI passaram a ler palavras com a metade do número de unidades de ensino, assim como o participante JO, ainda que tendo realizado um número grande de sessões de ensino. O número de palavras consideradas como aprendidas na versão2007 é o total de palavras lidas ao final, subtraído o número de palavras lidas na versão Leit1e.

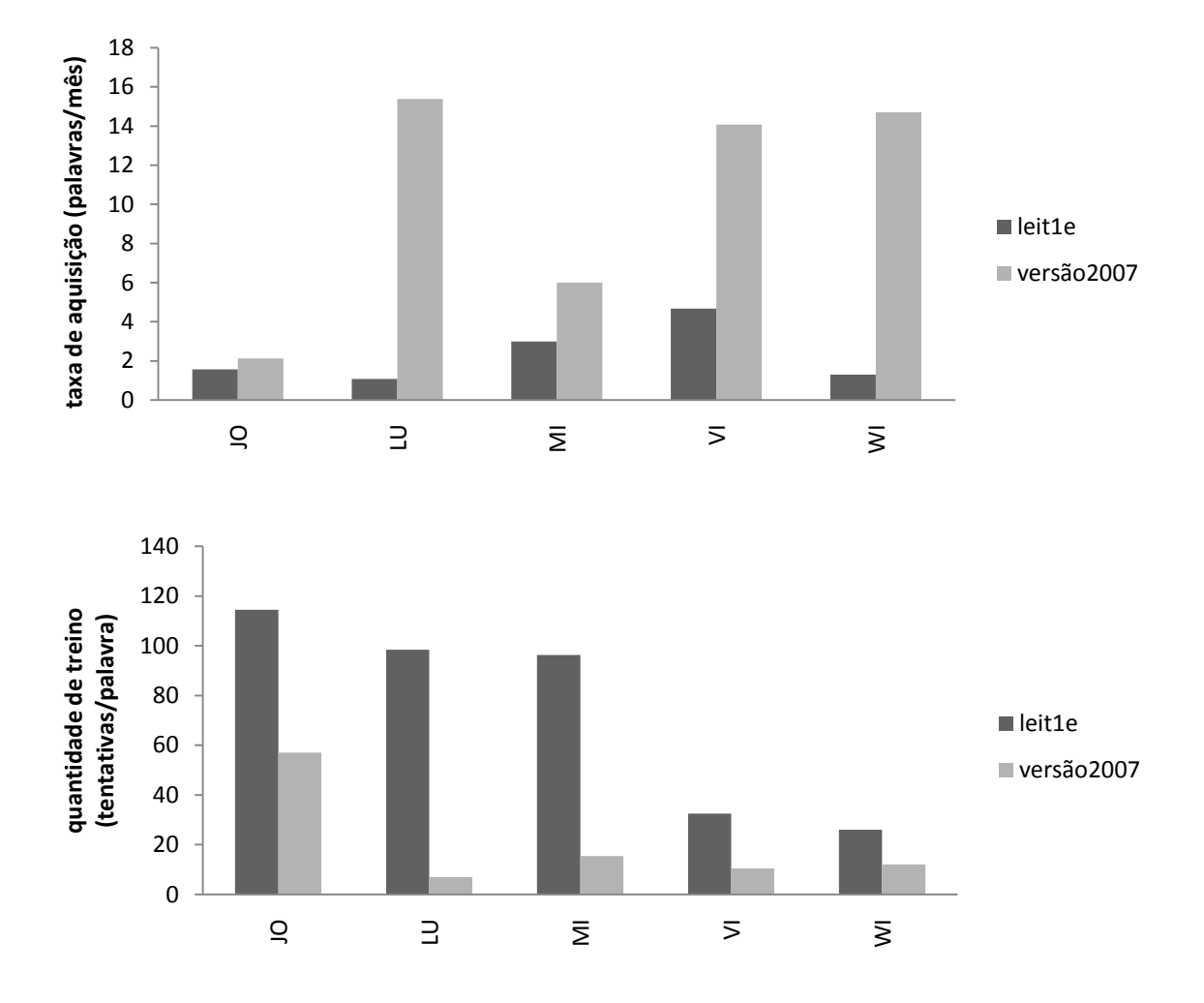

Figura 6 – Medidas de eficiência das versões do procedimento. No painel superior é apresentada a taxa de aquisição em cada versão do programa. No painel inferior é apresentada a quantidade de treino, nas duas versões do programa.

## **3 DISCUSSÃO**

Um dos objetivos do estudo era verificar o efeito de uma nova organização das contingências, ao refinar o critério de acerto para a unidade da palavra e não mais para um conjunto fixo de três palavras previamente determinado, na eficiência do programa de ensino. Os resultados indicam, para todos os participantes, que a mudança na formação dos passos de ensino teve como efeito acelerar o progresso individual.

Apesar de ter ocorrido uma aceleração no ritmo de aprendizagem dos participantes, pode ser argumentado que esta aceleração seria esperada, conforme os participantes avançam no programa, como prevê o fenômeno do *learning set* (Harlow, 1949). Entretanto, há participantes que iniciaram o procedimento ainda nos passos iniciais e ao se comparar os dados com os dos participantes que estavam há mais tempo no procedimento (Figura 5), verifica-se que o progresso foi maior para os primeiros, contradizendo esta previsão.

Uma possível explicação para isso é que a linha de base considerada na versão Leit1e não podia ser definida com precisão baseada no passo em que o participante se encontrava. Como a leitura das palavras das unidades anteriores não era mais testada após a conclusão da unidade, a linha de base poderia não estar bem estabelecida, e demandaria novos passos de ensino para palavras consideradas "aprendidas", aumentando o número de sessões de ensino durante a intervenção na versão2007.

Por outro lado, uma característica que poderia estar indicando uma falsa aceleração é que o teste de leitura na versão2007 se dava apenas para palavras ensinadas, até que ela fosse efetivamente lida. De modo diverso, na versão Leit1e, se houvesse pelo menos um erro em pós-teste de unidade que implicasse em novo ensino de palavras daquela unidade, no próximo pós-teste de unidade seriam testadas novamente todas as palavras da unidade, deixando mais oportunidades para um possível erro e conseqüentemente um novo ensino.

A aceleração que se pretendia neste estudo não deve ser vista como uma aceleração real no aprendizado dos alunos, uma vez que os princípios na elaboração dos procedimentos são os mesmos. O que deve ser levado em consideração é que, na versão anterior, as avaliações ocorriam de forma fixa e seqüencial, então, mesmo que o participante estivesse apto a aprender um maior número de palavras, ele tinha que seguir a estrutura fixa do programa. Uma vez que se ofereceu a possibilidade de o aluno progredir mais rapidamente, todos puderam aproveitar esta oportunidade.

Um problema que permanece para a avaliação dos resultados é que a medida da linha de base em ambos os procedimentos não permite concluir que as novas contingências são mais efetivas. Pela forma como foram estruturadas as duas versões, após o término de uma unidade de ensino, não havia mais oportunidade para que o participante fosse testado na linha de base em leitura. A versão Leit1e considera que, após ter sucesso na leitura de uma unidade, o conjunto de palavras testado está estabelecido como linha de base e o teste não é refeito em nenhuma outra oportunidade ao longo do restante do programa. A versão2007 considera que ao ler uma palavra no bloco de pós-teste relacionado à unidade, a palavra se estabelece na linha de base e somente é possível que a palavra volte a ser ensinada se o participante cometer algum erro nas tentativas de pareamento, durante a retenção. Assim, em ambas as versões a precisão das medidas de linha de base poderia ser melhorada.

O Estudo II foi uma reformulação deste procedimento, de forma que a linha de base de leitura fosse testada com maior freqüência, a fim de aumentar a precisão de sua medida. Se fosse verificada a necessidade de um novo ensino para a palavra, ele seria realizado, mesmo que o participante já tivesse sido capaz de ler a palavra alguma vez.

## **4 ESTUDO II – AVALIAÇÃO DA VERSÃO 2008 DO MÓDULO 1 DO PROGRAMA DE ENSINO**

O objetivo deste estudo foi reformular o procedimento realizado no Estudo I, de forma que a linha de base de leitura fosse testada com maior freqüência. Desta forma, poderia ser verificada a necessidade de nova sessão de ensino para as palavras da linha de base, mesmo após o participante ter alcançado o critério de acerto em leitura em testes anteriores. O desempenho dos participantes dessa nova versão foi comparado com o desempenho de participantes da versão Leit1e quanto ao número total de sessões para completar o programa, variabilidade de palavras nas sessões de ensino, aceleração nos passos iniciais e número de repetição das palavras ensinadas. Além disso, foram comparados os desempenhos em leitura de palavras novas ao final do programa.

## **4.1 Método**

## *4.1.1 Participantes*

Participaram desta pesquisa 11 alunos. Os dados destes participantes foram comparados aos dados de 14 alunos que já haviam realizado a versão Leit1e<sup>1</sup>. A distribuição dos participantes por idade e série para cada grupo são apresentadas na Figura 7. Participaram alunos de seis a 11 anos de 1ª a 4ª série e um aluno de escola especial. Os participantes foram agrupados em quatro perfis diferentes, conforme repertório inicial (presença ou ausência de acertos em leitura) e condição de ensino (versão Leit1e e versão2008):

- Um primeiro grupo é formado por quatro participantes que realizaram a  $\bullet$ versão Leit1e, sem ter lido qualquer palavra na avaliação inicial.
- Um segundo grupo é formado por 10 participantes que realizaram a  $\bullet$ versão Leit1e, com pelo menos uma palavra lida na avaliação inicial.
- Um terceiro grupo foi formado por cinco alunos que não obtiveram  $\bullet$ pontos nos escores em leitura nas avaliações nas escolas e foram convidadas a participar do programa de ensino, sendo este estudo a primeiro contato do aluno com procedimentos de ensino semelhantes.

 $\overline{a}$ 

<sup>&</sup>lt;sup>1</sup> Dados de arquivo da Liga da Leitura.

Por último, um grupo foi formado por seis participantes que nas avaliações iniciais já obtinham acertos em leitura, mas não em todas as palavras. Estes participantes ou eram voluntários ou indivíduos que terminaram outras pesquisas conduzidas no laboratório em que foi realizado este trabalho, com outros objetivos que não o ensino de leitura.

## *4.1.2 Local e equipamentos*

O local e equipamentos foram os mesmos descritos no Estudo I, exceto pelas modificações realizadas na versão anterior (versão2007), que deram origem a versão utilizada neste segundo estudo (versão2008), descritas a seguir. A estrutura das tentativas do bloco de ensino desta versão é a mesma usada na versão anterior (Tabela 2). A descrição das tentativas e organização deste e dos demais blocos é resumida na Tabela 3.

## *4.1.3 Procedimento*

Assim como no Estudo I, o participante tinha acesso, por meio de *login* e senha, a uma interface que representava os blocos principais de atividades. O participante devia seguir a ordem em que os blocos eram disponibilizados. Abaixo serão descritos os critérios para realização e as tentativas para cada bloco desta versão.

## *4.1.3.1 Pré-teste de unidade*

Nesta versão, o pré-teste de unidade era apresentado quando não havia palavras suficientes para compor um passo de ensino, ou seja, não havia pelo menos três palavras para as quais já tivesse sido realizado um pré-teste de leitura, ainda por ensinar. Portanto, todos os participantes iniciavam o programa de ensino nesta condição e ela era repetida toda vez que restassem menos de três palavras pré-testadas e ainda não aprendidas.

Além desta modificação, foram incluídas tentativas de composição silábica para um conjunto de seis palavras e tentativas de pareamento figura-palavra escrita (BC) e palavra escrita - figura (CB) para um conjunto de oito palavras, totalizando 37 tentativas. As tentativas de composição silábica e de equivalência eram repetidas com as mesmas palavras em todas as sessões de pré-teste de unidade.

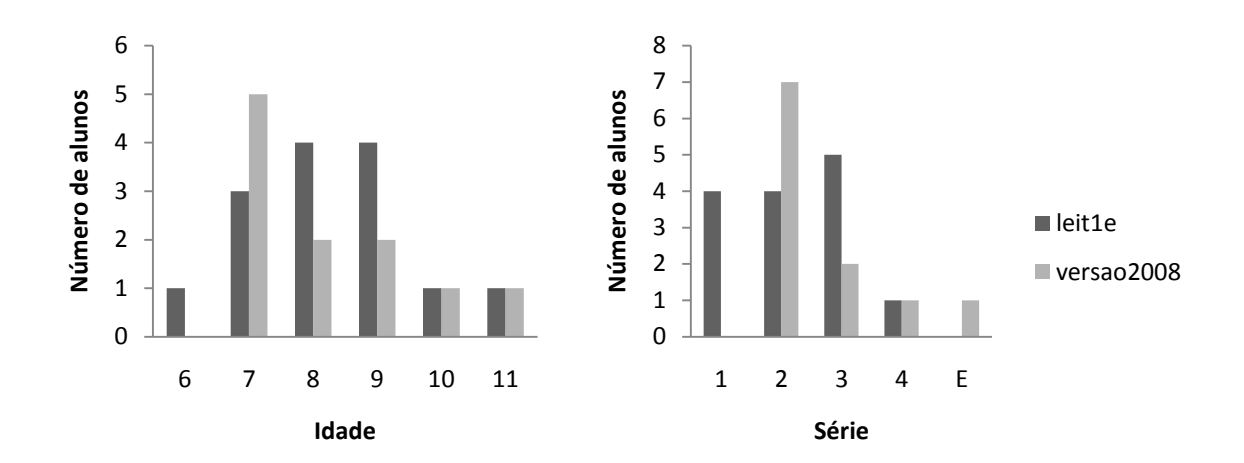

Figura 7 – Distribuição da população atendida por série e por idade, nas versões Leit1e e versão2008. A letra E corresponde à escola especial.

Tabela 3 – Descrição das tentativas e organização dos blocos da versão2008

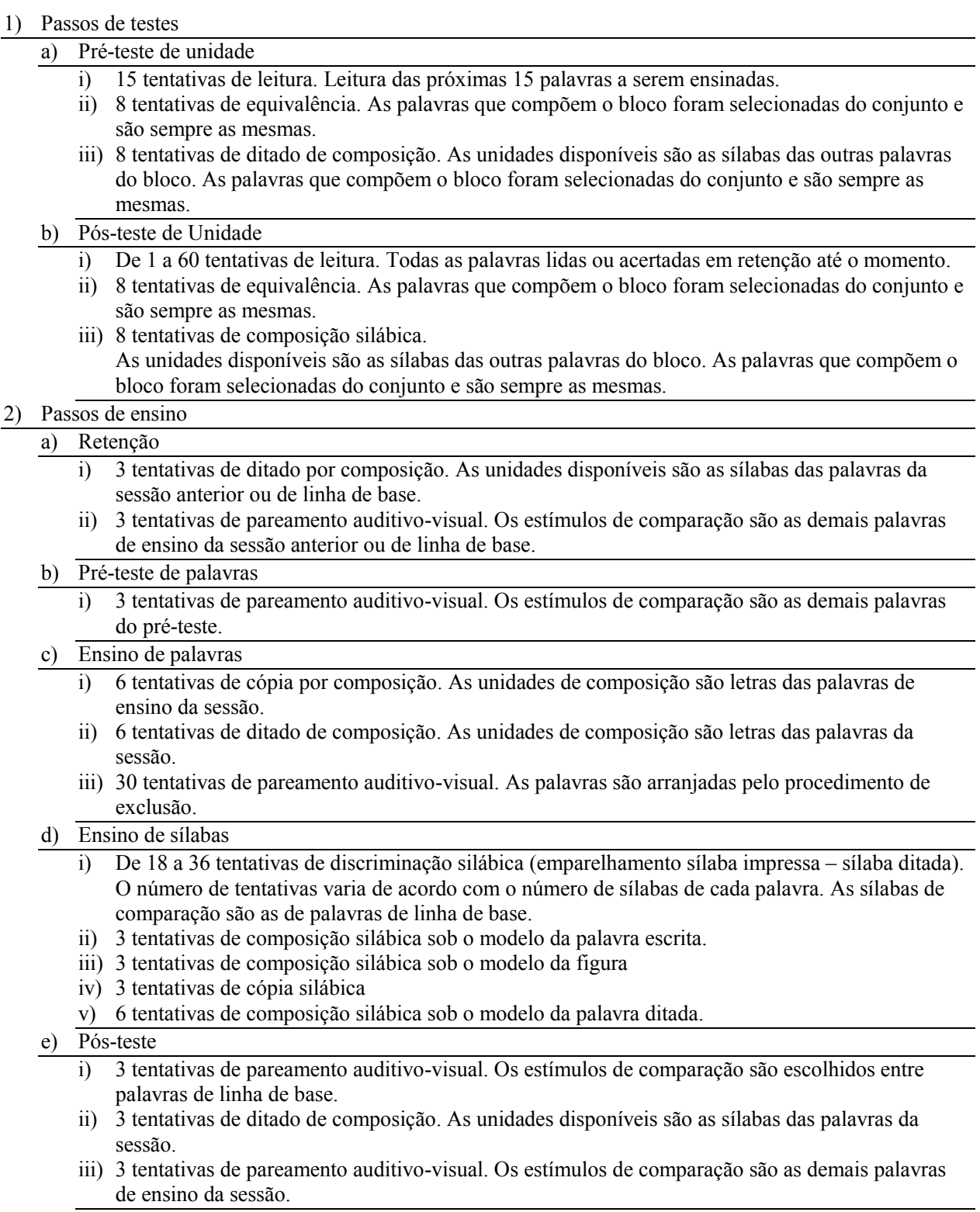

## *4.1.3.2 Pós-teste de unidade*

Tanto na versão2007 (Estudo I) quanto na versão Leit1e, a tarefa do participante era ler apenas as palavras da unidade que estava realizando, impossibilitando a medida de leitura das palavras de linha de base.

Na versão2008, os participantes passaram a ter como tarefa a leitura (CD) de todas as palavras já ensinadas. Além disso, realizavam uma tarefa de ditado de composição silábica (AE) para um conjunto de seis palavras, uma tarefa de equivalência com tentativas de pareamento figura-palavra escrita (BC) e tentativas de pareamento palavra escrita-figura (CB) para um conjunto de oito palavras. Portanto, o bloco de pós-teste de unidade apresentava uma quantidade variável de zero a 60 tentativas de leitura, dependendo do número de palavras pertencentes à linha de base, e 22 tentativas adicionais permanentes, com tarefas de composição e equivalência. Assim, a quantidade total de tentativas variava de 22 a 82.

As tentativas que compunham as tarefas de ditado por composição silábica e de equivalência eram repetidas com as mesmas palavras em todas as sessões de pós-teste de unidade. As oito palavras avaliadas foram selecionadas arbitrariamente entre as 60 ensinadas no programa, e seriam ensinadas a diferentes tempos para cada participante. Dessa forma, seria possível verificar seu desempenho antes e depois do ensino.

No bloco de pós-teste de unidade era esperado que o participante obtivesse sucesso na maior parte das tentativas, pois eram palavras que já haviam sido ensinadas anteriormente. Entretanto, caso o participante cometesse três erros seguidos na tarefa de leitura, o bloco era interrompido e eram apresentadas as tarefas de emparelhamento e composição silábica. Esta condição foi adicionada para evitar que os erros produzissem indesejadas conseqüências emocionais (Stoddard, de Rose e McIlvane, 1986).

Na versão2008, o pós-teste de unidade passou a ser apresentado levando-se em consideração três critérios, o que fosse alcançado primeiro:

- Quando o participante acumulou sucesso no bloco de ensino e retenção de 15 palavras;
- Quando o participante realizou 20 sessões de ensino;

Quando o participante ficou mais de 30 dias afastado das atividades.

Se os dados do participante não configurassem uma destas três condições, eram verificadas as condições de realização do pré-teste de unidade, descritas anteriormente.

## *4.1.3.3 Retenção*

O bloco de retenção nesta versão passou a ser composto por duas tentativas de pareamento auditivo-visual (AC) para as três palavras aprendidas no passo ou passos imediatamente precedentes, totalizando seis tentativas. O participante deveria fazer a correspondência correta nas duas tentativas de cada palavra para que ela passasse a pertencer à linha de base. Caso ocorresse erro em pelo menos uma tentativa, a palavra voltaria a ser ensinada em sessão posterior. Esta alteração foi realizada para diminuir a oportunidade de acertos ao acaso na retenção.

## *4.1.3.4 Bloco de Ensino*

Não houve alteração no bloco de ensino em relação à versão2007. Todos os participantes realizavam um conjunto de tentativas organizado para ensinar três palavras por meio do procedimento de exclusão e ensino de discriminação silábica.

## *4.1.3.5 Álbum de figurinhas*

Na versão2007, o álbum de figurinhas estava disponível para o participante interagir ao final da sessão. Na versão2008, passou a ser apresentado nas seguintes condições:

- Ao terminar o bloco de retenção Se o participante acertava, para cada palavra, as duas tentativas de pareamento e estas palavras correspondiam às palavras ensinadas na sessão anterior, com sucesso, a figura relacionada ficava disponível, colorida e com 100% de opacidade, podendo ser arrastada até o local cuja imagem coincide com a da figura. Caso o participante não atingisse o critério de acerto para alguma palavra, esta retornaria à condição inicial, em preto e branco com transparência de 30%.
- Ao terminar os passos de teste de unidade
- o Se o participante fosse capaz de ler palavras novas no pré-teste de unidade, receberia as figuras correspondentes e poderia arrastá-las para o local coincidente.
- o No bloco de pós-teste de unidade, caso o participante não fosse capaz de ler alguma palavra, a figura permaneceria colorida, porém com 50% de transparência e seria ensinada novamente em sessões subseqüentes.
- Sempre ao final das sessões o álbum estava à disposição, caso o participante quisesse acessá-lo novamente.

Todos os alunos completaram o programa ao atingir 100% de leitura para as palavras de ensino. Ter atingido este critério resultava também na coleção de figurinhas completa e com 100% de opacidade para todas as palavras de ensino.

Assim que terminavam o programa, os participantes eram submetidos aos mesmos testes realizados pelos participantes da versão Leit1e, para medir o desempenho em leitura para palavras de generalização e em tarefas que não eram objetivos imediatos do programa de ensino, como por exemplo, o ditado com letra cursiva, utilizando lápis e papel.

## **4.2 Resultados**

A seguir são descritos os dados dos participantes em relação ao número de sessões necessárias para completar o programa, diversidade e velocidade na aquisição de palavras. Serão apresentadas também as curvas individuais de desempenho, baseadas nas tarefas consideradas critério para progressão no programa. Os dados que deram origem às Figuras 8 e 9 são apresentados na Tabela 4.

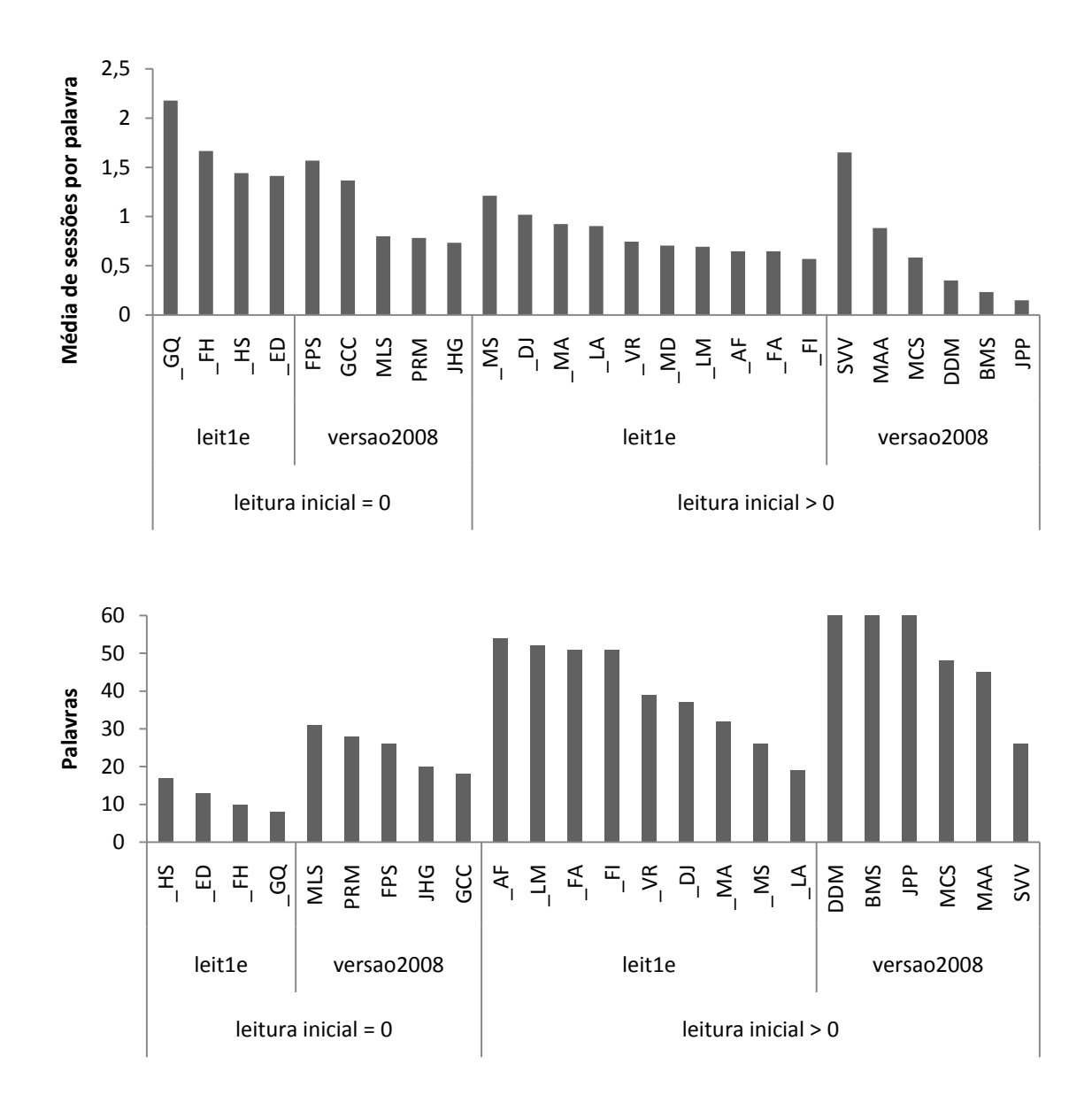

Figura 8 – Medidas de velocidade de aquisição de repertório. No painel superior é apresentada a média de sessões por palavra necessárias para cada participante completar o programa. No painel inferior é apresentado o número de palavras que cada participante leu (CD) na sessão 30. Os participantes estão agrupados pelas versões do programa e pelo desempenho inicial em leitura.

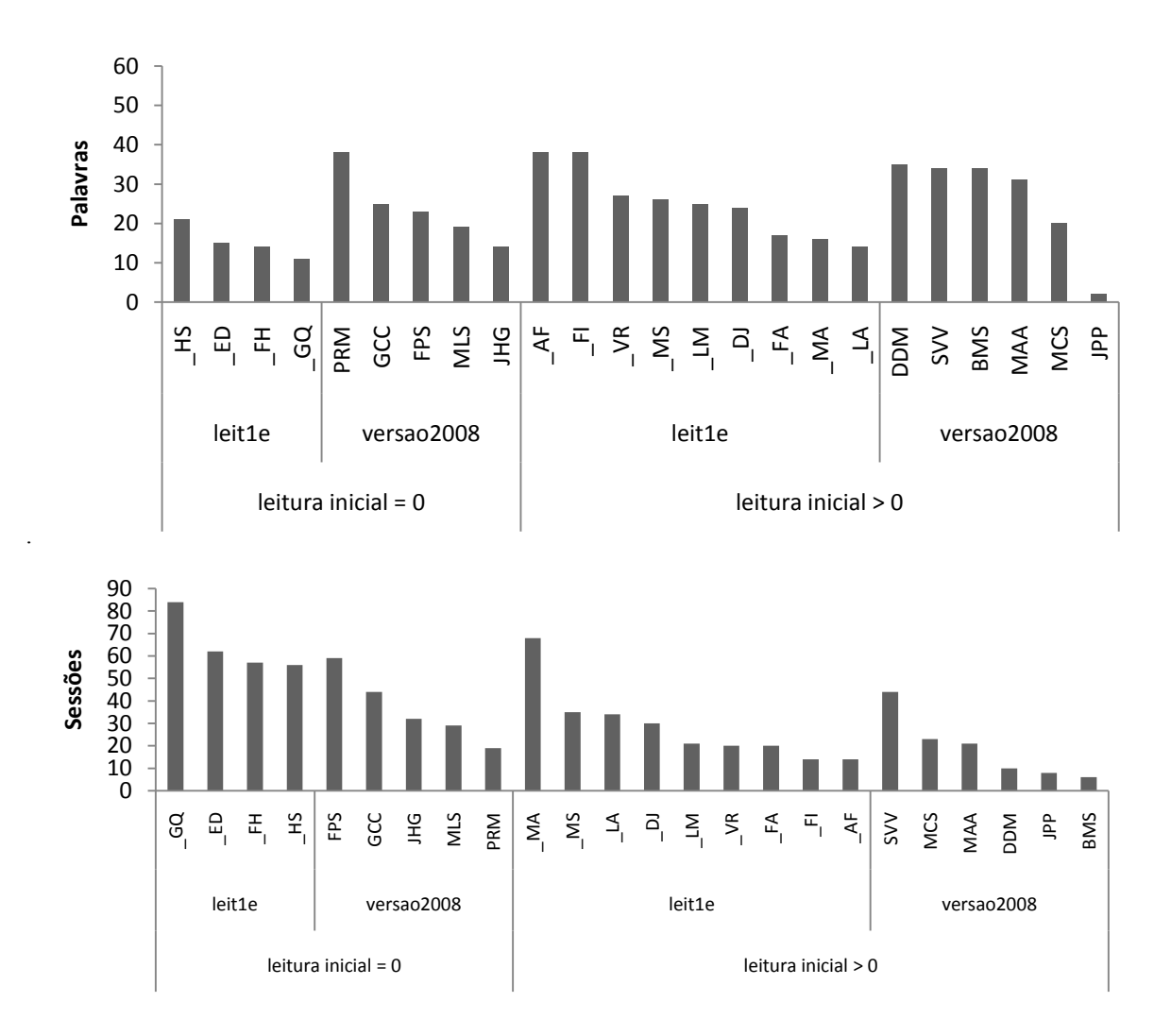

Figura 9 – Medidas de diversidade de palavras lidas. No painel superior é apresentado o número de palavras lidas por cada participante na metade do programa. No painel inferior é apresentado o número de sessões necessárias para cada participante acumular 30 palavras lidas (CD) na linha de base. Os participantes estão agrupados pelas versões do programa e pelo desempenho inicial em leitura.

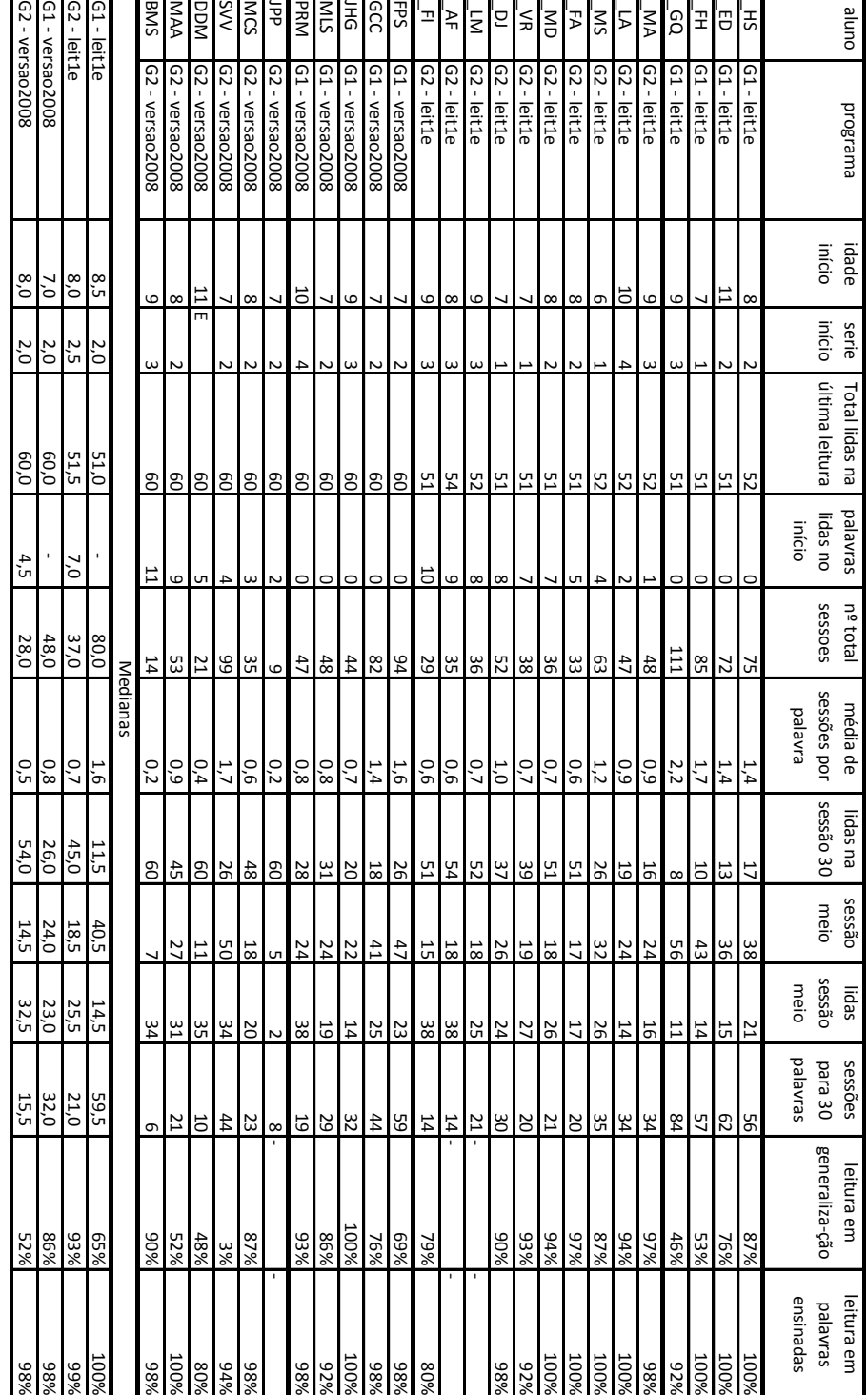

Tabela 4 – Resultados dos participantes do Estudo II

#### *4.2.1 Número de sessões*

A Figura 8 apresenta no painel superior a média de sessões de ensino necessárias para que o participante fosse capaz de ler cada uma das palavras dos programas.

Para os participantes que iniciaram o programa sem acertos em leitura, o número total de sessões necessárias para completar o programa Leit1e variou de 72 a 111, com a média de 1,7 sessões por palavra na medida mediana, variando de 1,4 a 2,2 sessões por palavra ensinada. Para os que realizaram a versão2008 este número variou de 44 a 94, com a média de 0,8 sessões por palavra na medida mediana, variando de 0,7 a 1,6.

Para os participantes que já liam pelo menos uma palavra ao iniciar o programa, o número total de sessões necessárias para completar o programa Leit1e variou de 29 a 63, com 0,7 sessões por palavra (mediana), variando de 0,6 a 1,2, enquanto que para os participantes da versão2008 este número variou de 9 a 99 sessões, com uma medida de 0,5 sessões por palavra (mediana), variando entre 0,2 a 1,7.

Pode-se observar que aqueles participantes que já liam algumas palavras completaram o programa de ensino, em mediana, em menos sessões do que os que entraram sem ler qualquer palavra. Considerando a diferença nos repertórios iniciais de leitura, aqueles que participaram da versão2008 precisaram de menos sessões para completar o programa.

Três participantes da versão2008 concluíram o programa em menos que as 25 mínimas sessões previstas na versão Leit1e e apenas um participante da versão Leit1e se aproximou deste número mínimo, com 29 sessões.

## *4.2.2 Diversidade na aquisição de palavras*

O painel inferior da Figura 8 mostra a quantidade de palavras lidas pelos participantes ao alcançarem a 30ª sessão de ensino. Pode-se observar que os participantes que a mediana dos que realizaram a versão2008 com repertório inicial de 0% em leitura era de 24 palavras e todos os participantes já superavam 18 palavras lidas. Dos que iniciaram o programa lendo pelo menos uma palavra, três já haviam completado o programa na sessão 30 e a medida mediana de palavras que os demais estavam lendo era de 40 palavras.

Para os participantes que iniciaram o procedimento Leit1e com 0% de leitura, ao alcançarem sua 30ª sessão, estavam lendo de 8 a 17 palavras. Todos liam menos palavras do que os participantes da versão2008. Dos participantes que iniciaram o procedimento lendo mais do que uma palavra, quatro já haviam completado o programa e o número de palavras lidas pelos demais participantes era de 26 palavras na medida mediana. Apenas um participante se aproximou da mediana obtida pelo grupo anterior.

## *4.2.3 Velocidade na aquisição de palavras*

O painel superior da Figura 9 apresenta o número de sessões necessárias para cada participante acumular 30 palavras lidas na linha de base, nas duas versões, agrupados pelo número de palavras lidas ao iniciar o programa. É possível observar que na versão2008 foi necessário um menor número de sessões de ensino para o participante conseguir ler pelo menos 30 palavras diferentes. Os participantes que iniciaram o programa na versão2008 sem ler palavras levaram 32 sessões na medida mediana, enquanto que foram necessárias 59,5 sessões na versão Leit1e para alcançar esta meta, na mediana. Para aqueles que liam algumas palavras, foram necessárias 21 sessões na versão Leit1e e 15,5 na versão2008. Em ambos os repertórios de entrada, a mediana dos participantes da versão2008 foi mais expressiva e, mais uma vez, para ambas as versões, quando o participante iniciava o procedimento com índices de acerto em leitura no repertório inicial, o número de sessões necessárias para alcançar uma meta foi menor.

O painel inferior da Figura 9 é apresentado outro dado de velocidade, desta vez relativo para cada participante. Considerando o total de sessões utilizadas pelo participante, pôde ser definido o número de palavras lidas na sessão intermediária. A mediana de palavras lidas pelos participantes na sessão intermediária era próxima de 25 palavras, tanto para os participantes dos grupos Leit1e que iniciaram com palavras lidas como para o grupo que participou da versão2008 sem palavras lidas no início. Para o grupo Leit1e sem palavras lidas no início, a mediana de palavras lidas foi menor, de 14,5 palavras e o grupo que participou da versão2008 teve uma mediana um pouco maior, de 32,5 palavras. Os dados de JPP e BMS foram excluídos desta análise pelo fato de não representarem medida precisa, levando em consideração o pequeno número de sessões.

#### *4.2.4 Desempenho Individual*

O desempenho de cada participante é representado nas Figuras 10, 11, 12 e 13. O número de palavras aprendidas é apresentado em função das condições de cada sessão de ensino. A linha escura representa o desempenho do participante em leitura e a linha clara representa o desempenho global acumulado, considerando equivalentes as tarefas de leitura (CD) e pareamento (AC). Note-se que este não é um registro de curva acumulada nos moldes dos extraídos dos equipamentos mecânicos. A curva clara representa o desempenho esperado do participante, indicado pelo número de palavras lidas, considerando que a sessão de ensino está produzindo mudanças reais no repertório do aluno. As tarefas de leitura são introduzidas em condições determinadas e têm a função de testar a eficácia das sessões de ensino. Caso o participante não consiga ler, a curva é restituída até o número que representa a quantidade de palavras que o participante foi efetivamente capaz de ler.

Como pode ser observado nas figuras, todos os participantes apresentaram progressos, entretanto, os padrões para os dois grupos são bastante característicos e diferem em pontos importantes.

Para os participantes que realizaram a versão Leit1e, as curvas crescem em patamares e há um grande número de sessões de ensino entre os patamares para as duas condições de repertório de entrada (Figuras 10 e 11).

Os dados dos participantes do grupo Leit1e com 0% de leitura na avaliação inicial apresentados na Figura 10 revelam curvas pouco aceleradas, sendo maiores os patamares das primeiras 27 palavras, correspondentes às duas primeiras unidades do programa. A maior parte dos acertos em leitura se dá nos pós-testes de unidade, indicando o efeito das sessões de ensino. Para grande parte dos participantes, há acertos em pré-teste de unidade nas últimas unidades, indicando leitura de palavras não ensinadas (generalização).

Para os que iniciaram o programa com palavras lidas (Figura 11), os patamares são mais definidos e ocorrem maiores saltos nos pré-testes de unidade. Mesmo tendo lido as palavras no pré-teste, os participantes realizam os blocos de ensino, formando os patamares, sem ser possível observar ganhos com as tarefas de pareamento, o efeito do ensino.

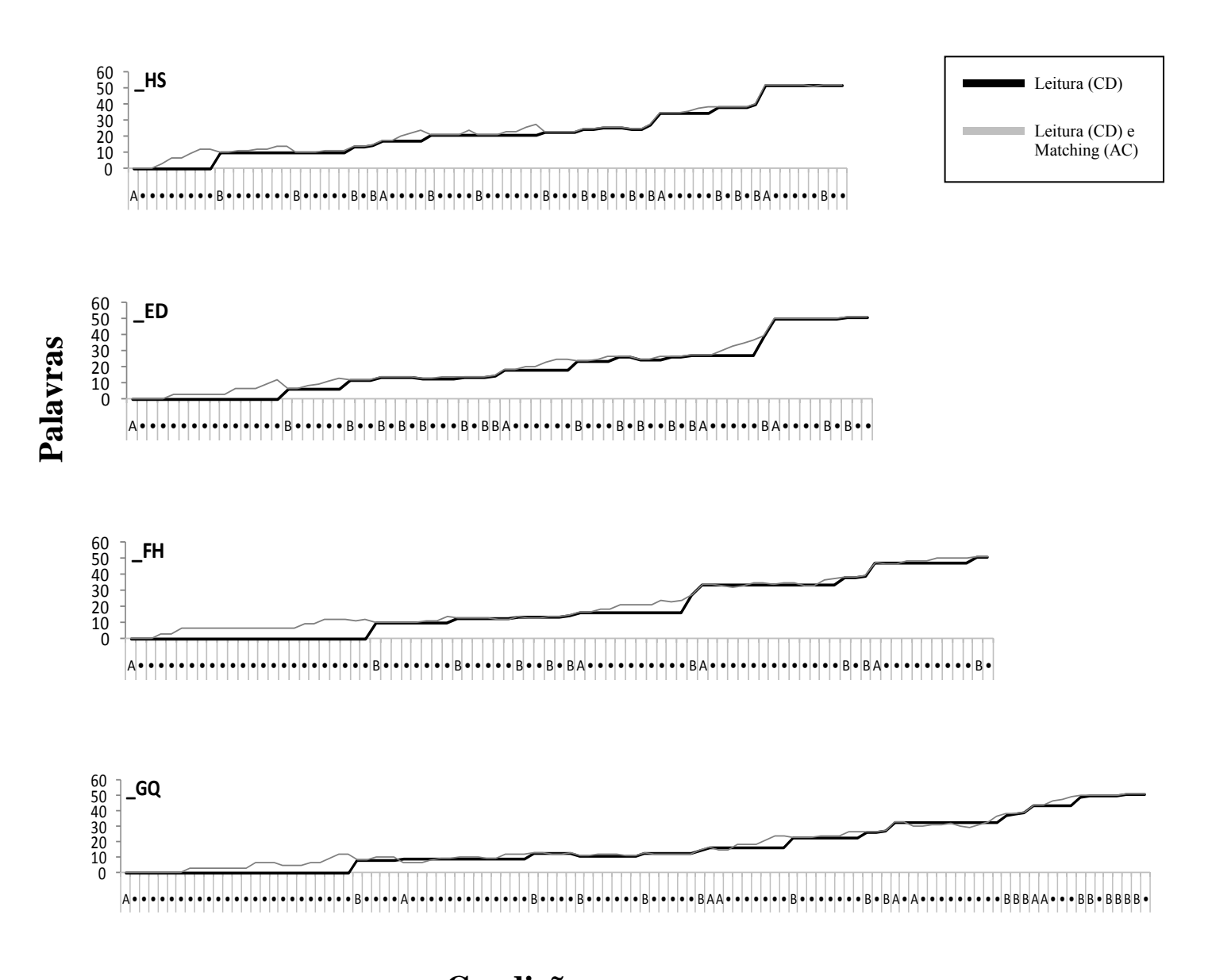

# **Condições**

Figura 10 – Número de palavras aprendidas em função das condições das sessões de ensino para os participantes da versão Leit1e com 0% de leitura na avaliação inicial. A linha escura representa o desempenho do participante em leitura e a linha clara representa o desempenho considerando equivalentes as tarefas de leitura (CD) e pareamento (AC). A letra "A" indica pré-teste de unidade, "B" pós-teste de unidade e o ponto escuro indica uma sessão de ensino.

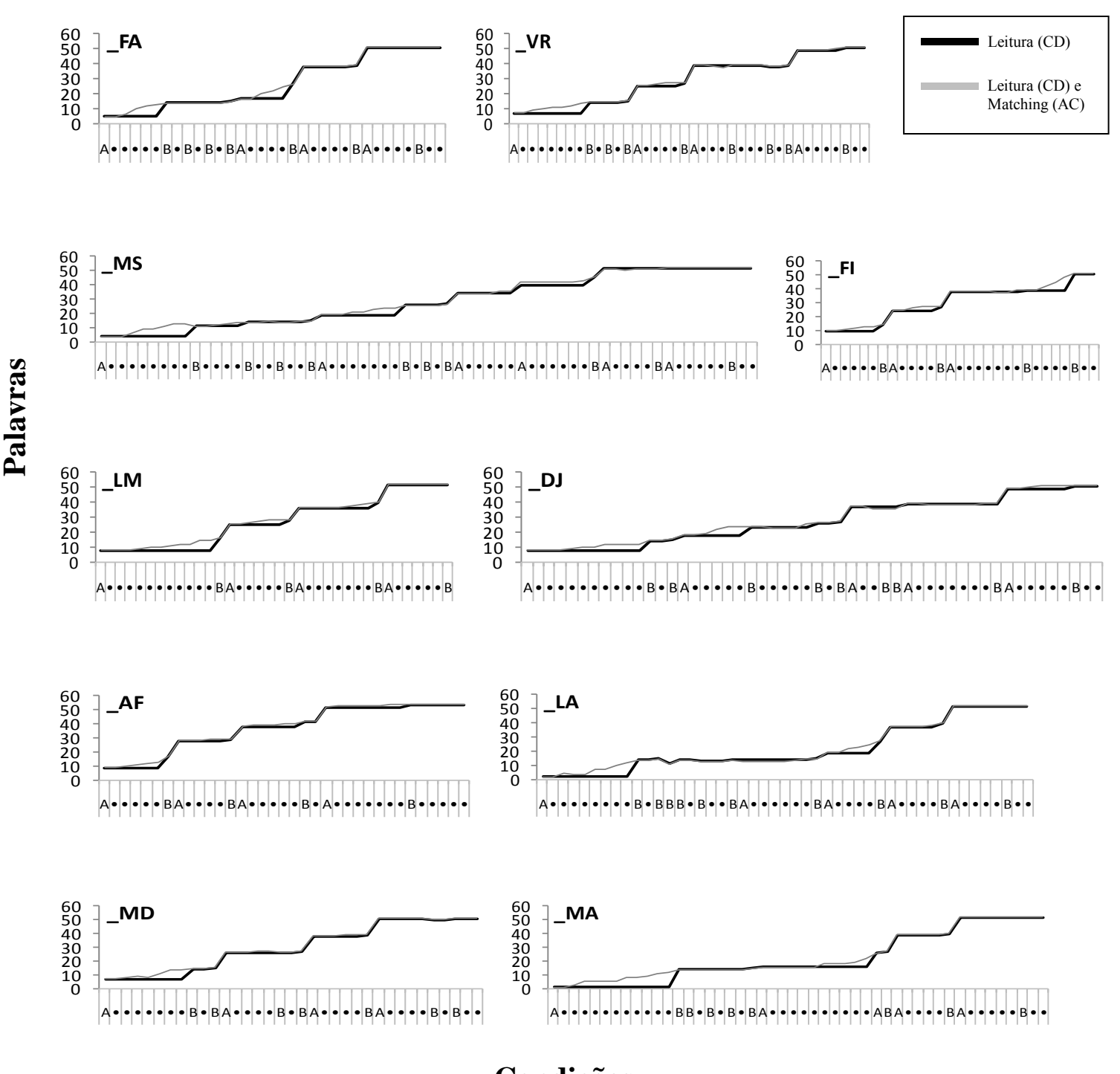

## **Condições**

Figura 11 – Número de palavras aprendidas em função das condições das sessões de ensino para os participantes da versão Leit1e com mais de uma palavra lida na avaliação inicial. A linha escura representa o desempenho do participante em leitura e a linha clara representa o desempenho considerando equivalentes as tarefas de leitura (CD) e pareamento (AC). A letra "A" indica pré-teste de unidade, "B" pós-teste de unidade e o ponto escuro indica uma sessão de ensino.

Para os participantes que realizaram a versão2008 JHG, PRM, MLS (Figura 12) e MCS (Figura 13) foi observado um padrão de curva com aceleração mais acentuada a partir da sessão intermediária. Apenas o participante \_MA (Figura 11) que realizou a versão Leit1e se aproxima deste padrão, mas ainda é possível observar os patamares prolongados.

Para a participante PRM, houve uma queda brusca na leitura no terceiro pósteste de unidade. Atribuiu-se esse resultado a fatores emocionais já que os erros se intensificaram após uma seqüência de erros. A partir deste ponto, os passos de pós-teste de unidade foram divididos em quantidade suficiente para haver no máximo 15 leituras na sessão. Foi possível observar que no pós-teste de unidade seguinte o número de erros com as sessões divididas foi bem menos acentuado. Durante duas semanas vigorou este critério, que foi modificado para não estender demais o número de sessões, diminuindo indevidamente o ritmo dos alunos que fossem capazes de ler uma grande seqüência de palavras. O critério final foi conduzir as leituras até que o aluno errasse três palavras em seguida.

Para os participantes que realizaram a versão2008 (Figuras 12 e 13), há um maior descompasso entre as duas linhas. É possível observar que ocorreram mais erros em leitura nos passos de pós-teste de unidade em comparação com o desempenho dos participantes da versão Leit1e, representados pelas descidas da linha de desempenho em leitura.

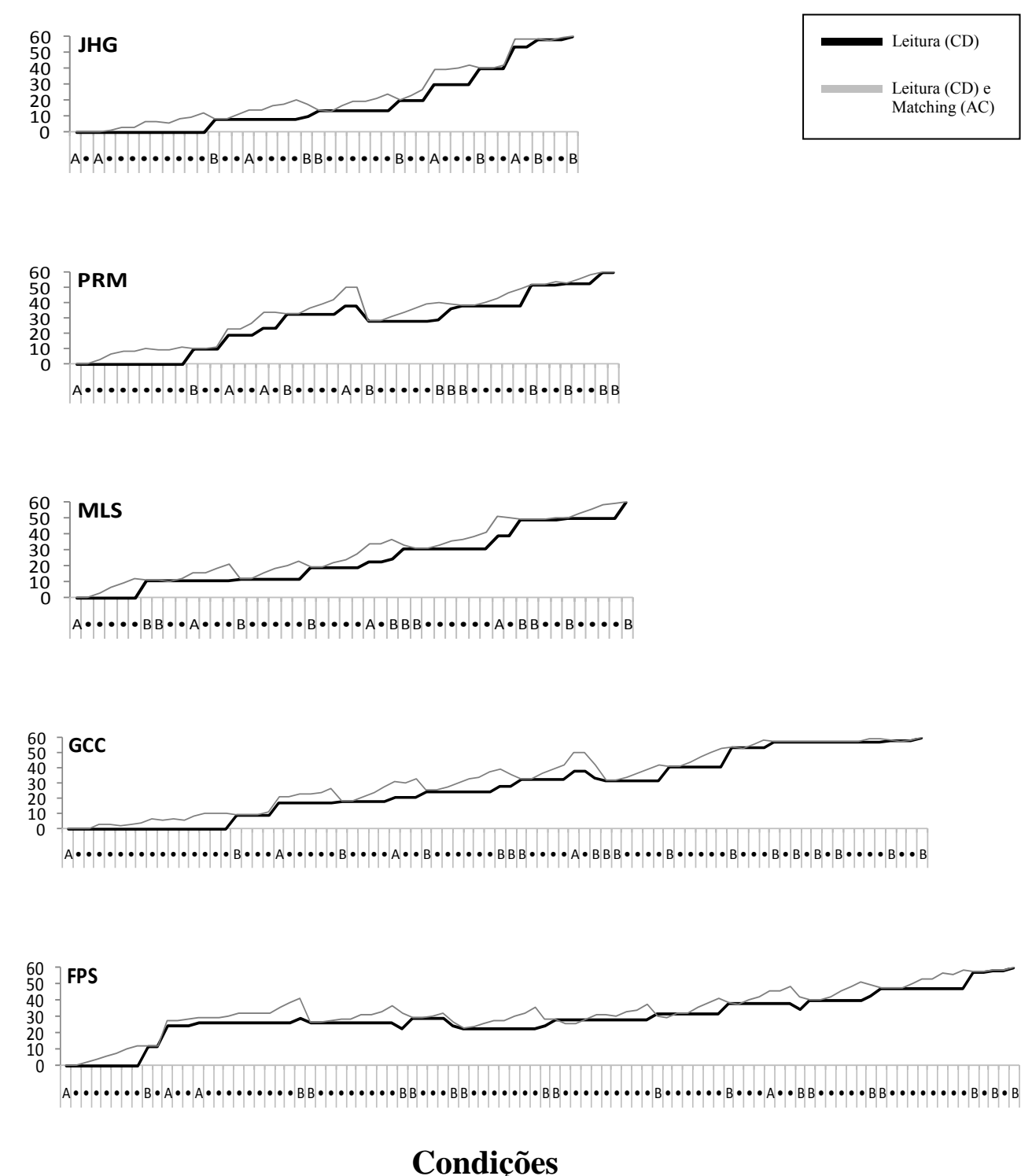

**Palavras**

# **Condições**

Figura 12 – Número de palavras aprendidas em função das condições das sessões de ensino para os participantes da versão2008 com 0% de leitura na avaliação inicial. A linha escura representa o desempenho do participante em leitura e a linha clara representa o desempenho considerando equivalentes as tarefas de leitura (CD) e pareamento (AC). A letra "A" indica pré-teste de unidade, "B" pós-teste de unidade e o ponto escuro indica uma sessão de ensino.

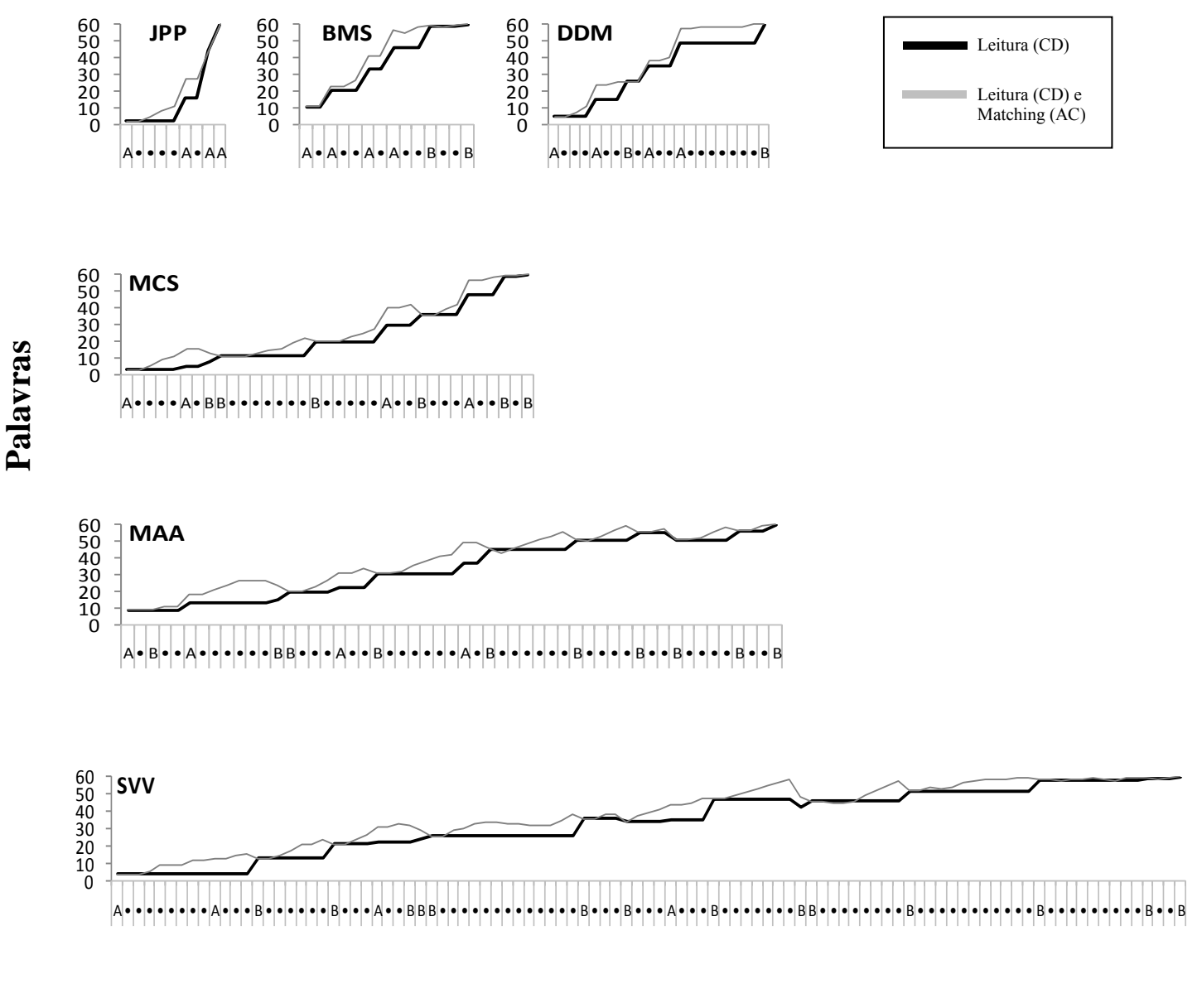

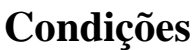

Figura 13 – Número de palavras aprendidas em função das condições das sessões de ensino para os participantes da versão2008 com mais de uma palavra lida na avaliação inicial. A linha escura representa o desempenho do participante em leitura e a linha clara representa o desempenho considerando equivalentes as tarefas de leitura (CD) e pareamento (AC). A letra "A" indica pré-teste de unidade, "B" pós-teste de unidade e o ponto escuro indica uma sessão de ensino.

As Figuras 14, 15, 16 e 17 apresentam a porcentagem de acertos dos participantes nos pós-testes de unidade em relação ao número de tentativas de leitura realizadas, sendo que na versão Leit1e a quantidade de tentativas de leitura era sempre de 15 palavras, enquanto que na versão2008 o número variava de 1 a 60 palavras. Observam-se diferentes padrões nos grupos.

Os participantes que iniciaram o programa com acertos em leitura (Figuras 15 e 17) cometeram mais acertos em leitura do que aqueles que entraram sem ler qualquer palavra (Figuras 14 e 16), nos dois procedimentos, sendo que quase não houve erros no procedimento Leit1e. A Figura 15 mostra que os participantes que realizaram a versão Leit1e leram muitas palavras nos pós-testes de unidade.

Para todos os participantes da versão2008 (Figuras 16 e 17) o aumento gradativo da proporção dos acertos é bastante clara e regular. Os dados de JHG, PRM, MLS e MCS são ilustrativos desta regularidade. Para os participantes da versão Leit1e que iniciaram o programa sem acertos em leitura (Figura 14), o padrão de acertos é mais irregular do que o dos participantes da versão2008, mas mesmo assim pode-se observar um aumento gradativo na proporção de acertos. É preciso notar, entretanto, que a quantidade de tentativas realizadas nos dois programas foi diferente em sua quantidade. Na versão Leit1e, o participante lê apenas as palavras imediatamente ensinadas na Unidade realizada, enquanto que, na versão2008, ele lê todas as palavras aprendidas até então.

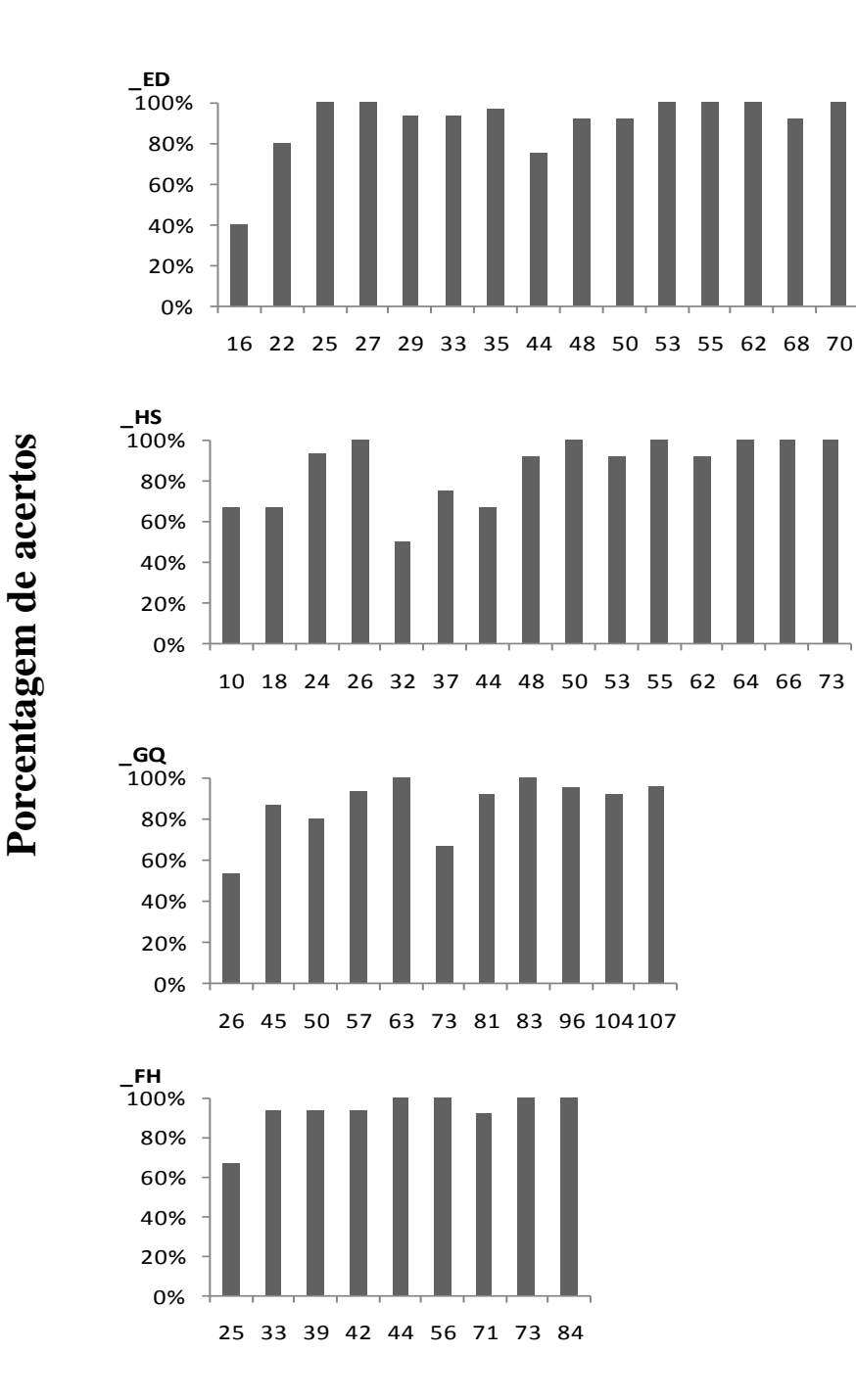

**Pós-testes de unidade**

Figura 14 – Proporção de acertos em pós-testes de unidade para os participantes da versão Leit1e sem acertos em leitura na avaliação inicial. Os numerais do eixo x indicam em que sessão ocorreu a avaliação.

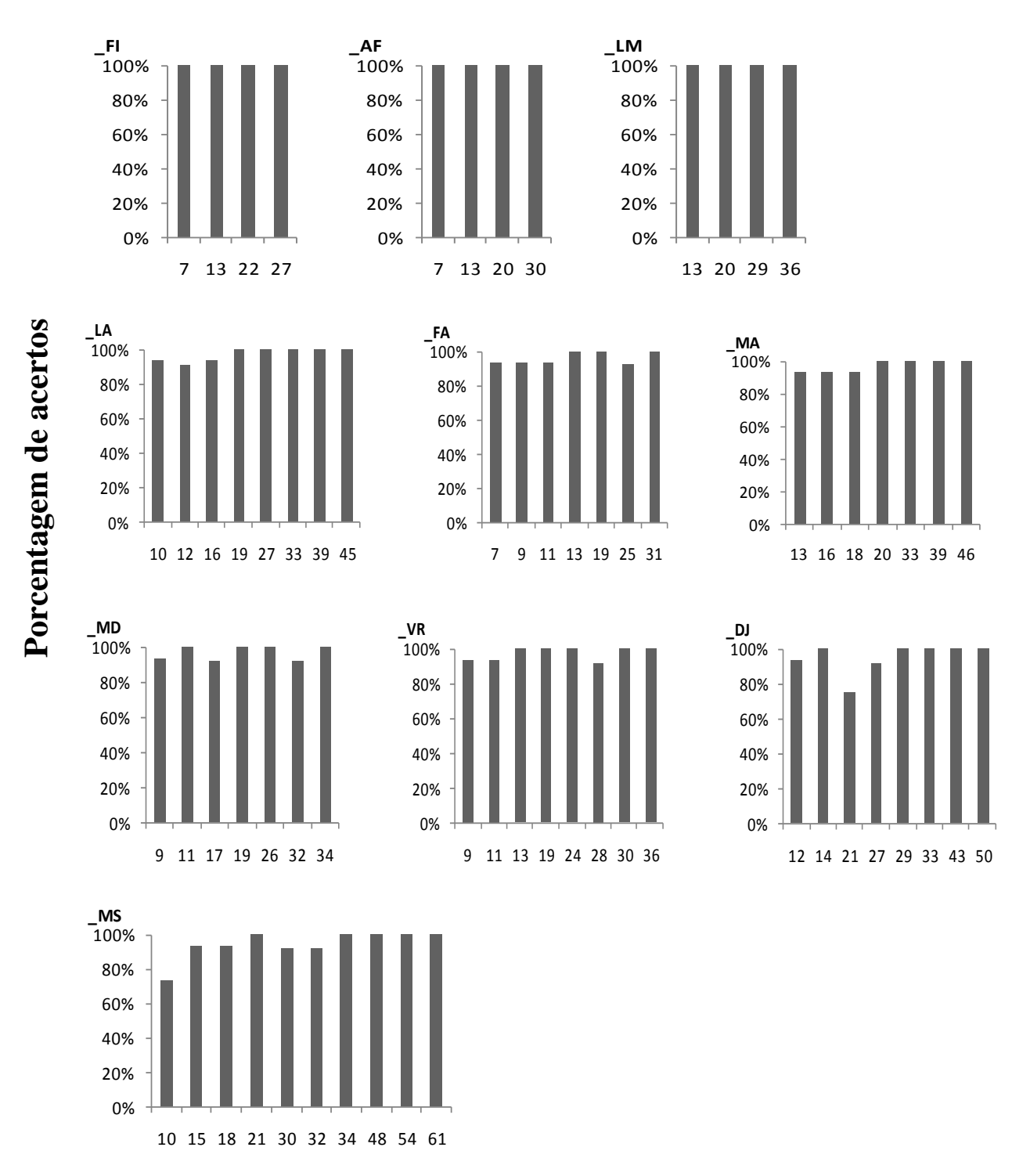

## **Pós-testes de unidade**

Figura 15 – Proporção de acertos em pós-testes de unidade para os participantes da versão Leit1e com mais de uma palavra lida na avaliação inicial. Os numerais do eixo x indicam em que sessão ocorreu a avaliação.

Porcentagem de acertos **Porcentagem de acertos**

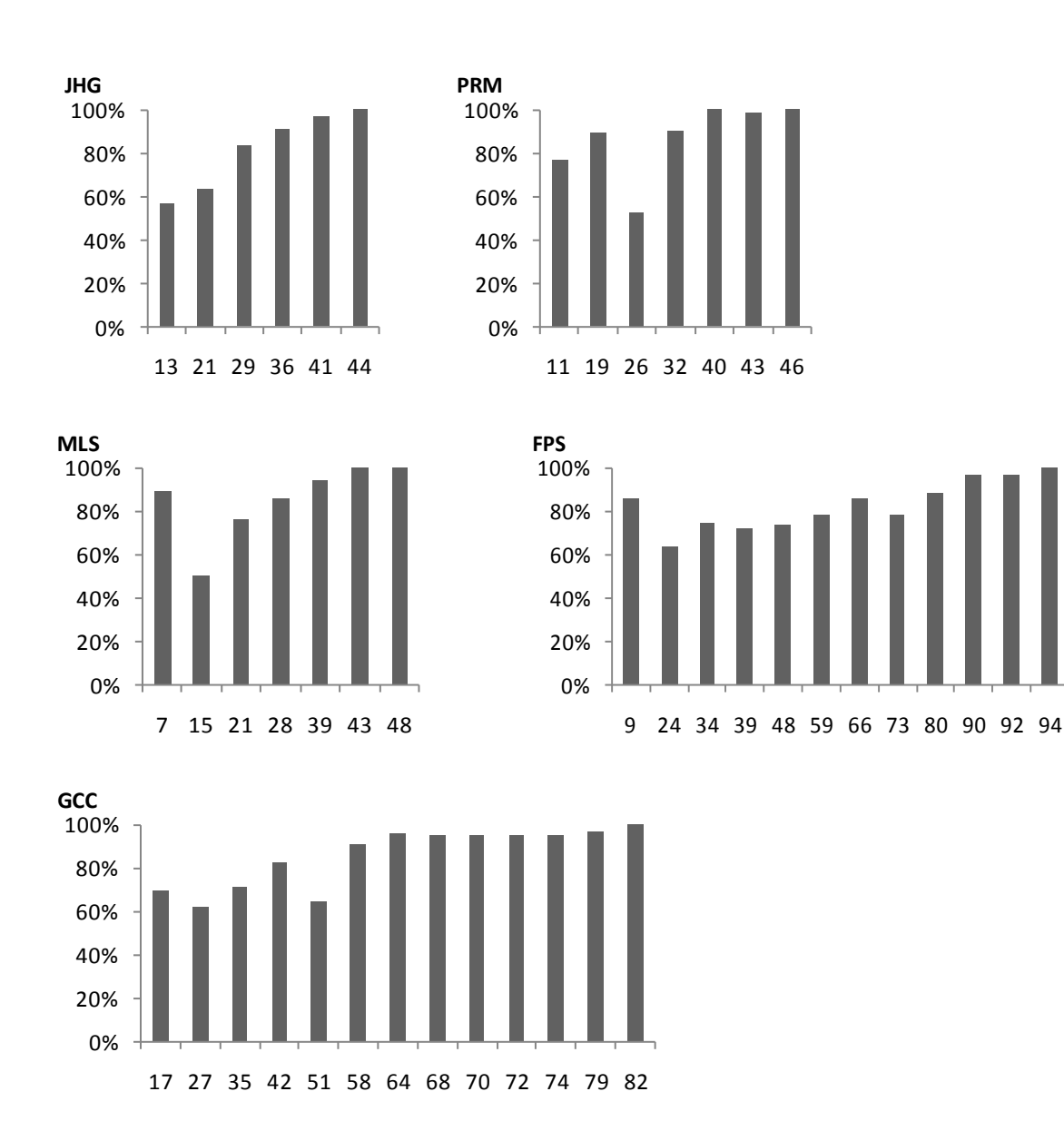

## **Pós-testes de unidade**

Figura 16 – Proporção de acertos em pós-testes de unidade para os participantes da versão2008 sem acertos em leitura na avaliação inicial. Os numerais do eixo x indicam em que sessão ocorreu a avaliação.

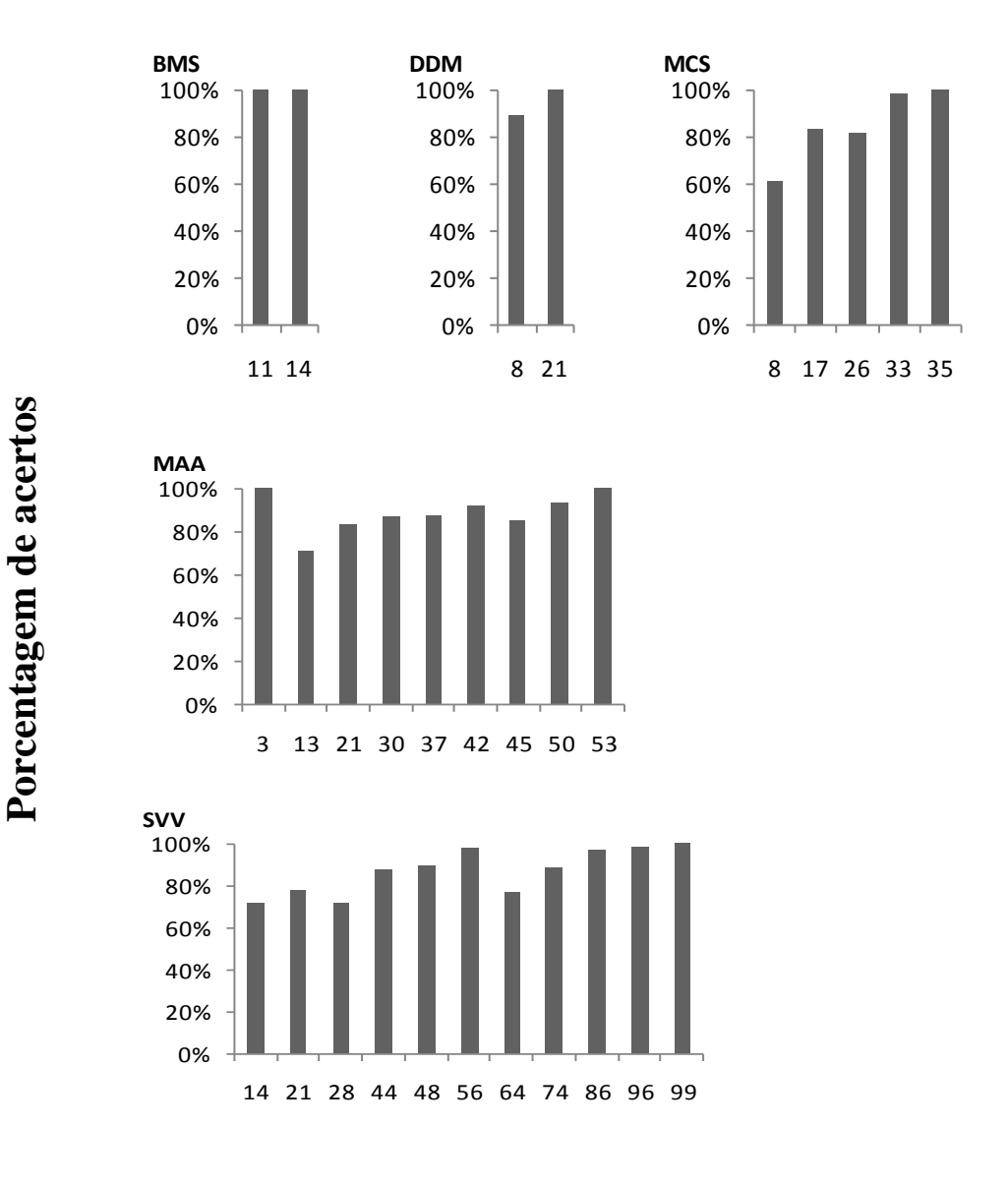

**Pós-testes de unidade**

Figura 17 – Proporção de acertos em pós-testes de unidade para os participantes da versão2008 com mais de uma palavra lida na avaliação inicial. Os numerais do eixo x indicam em que sessão ocorreu a avaliação.

### *4.2.5 Generalização de leitura*

Na Figura 18 podem ser observados os resultados do teste extensivo de leitura realizado ao final do programa, que tem a finalidade de medir os desempenhos em leitura para palavras ensinadas e para palavras novas (generalização). Alguns alunos não realizaram o teste e por este motivo seus dados não são apresentados.

Para os participantes da versão Leit1e observa-se que a maioria foi capaz de ler 100% das palavras de ensino, sendo que o menor desempenho alcançado foi de 80% de acertos. Com relação às palavras de generalização, todos os participantes foram capazes de ler pelo menos 45% das palavras, a maioria dos participantes obteve um desempenho entre 70 e 95% nesta tarefa e apenas o desempenho de dois participantes ficou abaixo de 60%. Dos participantes da versão2008, a maioria foi capaz de ler pelo menos 90% das palavras ensinadas e 70% das palavras de generalização. Dois participantes acertaram apenas 50% das palavras novas e uma aluna acertou apenas uma palavra. Para essa aluna, o programa foi ineficaz para ensinar palavras novas.

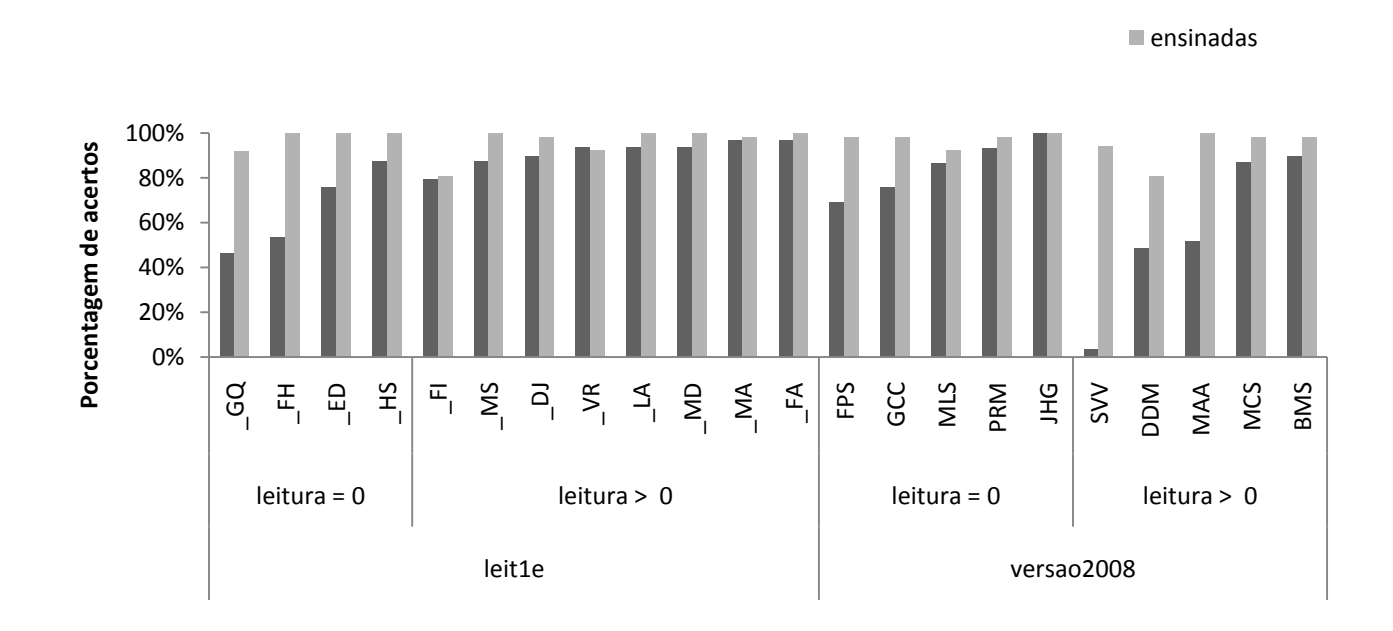

Figura 18 – Leitura em palavras de ensino e de generalização em avaliação realizada após o término do programa, em cada versão, agrupadas por repertório de entrada.

generalização

## *4.2.6 Álbum de figurinhas*

A medição dos efeitos do álbum de figurinhas foi realizada, neste estudo, a partir da observação dos experimentadores. Foram observados efeitos positivos do álbum de figurinhas.

Foi observado que os participantes não deixavam de consultá-lo durante todo o período da intervenção e mostravam que gostavam de receber as figuras, chamando os experimentadores e colegas para ver, comparavam e estavam curiosos com os álbuns de seus colegas. Observou-se que a maior parte dos alunos solicitava a presença do experimentador para apresentar seu álbum e, menos freqüentemente, pediam para ver o álbum dos colegas. Alguns alunos voluntários convidaram seus pais para verificá-lo. Na presença do álbum foram observados outros comportamentos recorrentes como a nomeação das figuras pelos alunos, a entrada sistemática em todas as páginas já completadas para vê-las novamente e a contagem de quantas figuras estavam faltando e quantas já haviam sido recebidas. Observou-se também que nem sempre ao nomear as figurinhas o aluno usava a palavra estabelecida pelo programa.

Entretanto, foi observado que, para alguns alunos, em alguns momentos, as contingências da programação não pareceram estar sendo eficazes. Os participantes não estavam sendo reforçados pelas conseqüências programadas, mostrando-se desconfortáveis ao "perder" figuras, deixando de se interessar por ambas as tarefas. Nestes casos, foi explicitada a contingência e imediatamente as sessões de ensino voltaram a ser executadas com precisão. Isto sugere que a integração não foi realizada de forma eficaz, ao menos para estes participantes.

Algumas observações dos experimentadores mostram que para um participante o álbum teve inicialmente efeito negativo: mesmo obtendo os reforçadores da etapa de ensino, a ausência de reforçadores nas etapas de testes teve efeitos de punição. Sabendo que poderia ganhar figuras e não tendo ganhado logo na primeira sessão, passou a recusar fazer as sessões, selecionando as respostas indiscriminadamente. Foi realizada intervenção com o aluno descrevendo as contingências do ensino e dos testes. A partir de uma primeira figura recebida, ele passou a participar das sessões de ensino sem auxílio e a obter sucesso, mesmo que em um ritmo mais lento. Este fato evidencia o potencial motivador do álbum de figurinhas, mas destaca a necessidade da atenção aos efeitos negativos que podem acompanhar uma programação de interação mal realizada.

#### **4.3 Discussão**

## *4.3.1 Número de sessões*

O número de sessões de ensino tem implicações diretas com a extensão de um programa de ensino. Sendo o programa não um fim em si mesmo, mas um passo para aquisições mais complexas, é necessário encontrar o tempo de dedicação dos indivíduos suficiente e necessário para alcançar os objetivos propostos.

Um primeiro objetivo deste trabalho foi verificar efeitos no desempenho dos participantes em comparação a participantes que realizaram a versão Leit1e quanto ao número total de sessões para completar o programa. A diferença no número de sessões necessárias para completar o programa foi mais evidente para o grupo de alunos que iniciaram o procedimento com a leitura ou reconhecimento de algumas palavras e se mostrou muito significativa em um caso específico: quando o aluno passa a generalizar ou, por algum motivo não controlado, passa a ter bom desempenho em leitura, o que pode ocorrer já nos primeiros passos de ensino, como ocorreu com JPP na versão 2008 e possivelmente teria ocorrido com \_MA, que participou da versão leit1e. Enquanto JPP precisou apenas de quatro sessões de ensino e já avançou para outro programa de ensino, \_MA permaneceu um semestre para completar o procedimento, mesmo alcançando com facilidade os critérios para cada sessão.

Nas outras condições, o número de sessões necessárias para completar o programa é semelhante, apesar de que, na versão2008, o critério do bloco de pós-teste é cumulativo para todas as palavras do programa. Provavelmente esta característica provocou um número de sessões adicional para alguns participantes por dar oportunidade para erros em palavras que já haviam sido acertadas. Na versão Leit1e esta oportunidade ocorria apenas dentro de cada unidade. Superada a unidade, a palavra não era mais testada.

Considerando que três participantes que realizaram a versão2008 concluíram o programa em menos do que 25 sessões é possível que características do procedimento Leit1e estejam limitando a velocidade dos participantes para concluir o programa. Apenas um participante da versão Leit1e se aproximou do número mínimo de sessões previsto. Na versão2008, ao errar três palavras, a criança realizaria apenas um passo adicional, já na versão Leit1e, poderia ocorrer que três sessões adicionais fossem necessárias, afastando desproporcionalmente do número mínimo de sessões previsto. Este dado mostra que ao agrupar apenas palavras que a criança ainda não aprendeu, podem ser economizadas sessões de ensino.

## *4.3.2 Diversidade e velocidade na aquisição de palavras*

A diversidade na aquisição de palavras sugere a possibilidade de criação de experiências pedagógicas mais ricas e diversificadas, já que disponibiliza mais fontes de reforçamento intrínseco e maior possibilidade de acesso a novos reforçadores.

Ao fazer uma análise das sessões iniciais, percebe-se uma diferença entre os dois grupos. Nos grupos da versão2008, a quantidade de palavras lidas é maior, o que favorece um ambiente de ensino mais rico. Por outro lado, a diferença na aceleração é diminuída no decorrer do procedimento, produzindo dados semelhantes em número total de sessões. É possível que isso ocorra conforme o participante encontra palavras com dificuldades específicas, o que indica diferentes níveis de dificuldades nas unidades ensinadas.

A velocidade na aquisição de palavras tem outra vantagem no ensino, que é a possibilidade de envolver questões motivacionais. Observa-se que o efeito dos procedimentos na diferença de velocidade é maior para os participantes que entram nos programas sem acertos em leitura.

É possível verificar a formação de *learning set* (Harlow, 1949)*,* considerando a proporção de erros nos bloco de pós-teste. O número de palavras lidas nas sessões intermediárias representa de 20 a 40% das palavras nos quatro grupos. Este dado mostra que o ritmo de aprendizagem é semelhante nos diferentes procedimentos, sendo mais lento no início e mais acelerado das sessões intermediárias em diante, indicando a formação de *learning set*. Ao se observar as curvas, entretanto, podem-se ver mais gradações na aceleração para os participantes da versão2008. Pelas características do procedimento Leit1e o fenômeno não é tão claro pelo fato de a medida não estar representando apenas comportamentos novos, mas também aqueles já aprendidos.

A diferença no padrão de regularidade dos erros proporcionalmente menores em testes de unidade pode ser justificada pelo menor número de tentativas neste bloco na versão2008 e a maior presença de palavras recém-ensinadas, que podiam ainda não estar
presentes no repertório do aluno. A ausência de tentativas já presentes no repertório aumenta o peso dos erros no resultado apresentado.

## *4.3.3 Precisão x generalização*

O número de erros em pós-testes de unidade foi maior para os participantes que realizaram a versão2008. Isso mostra que os participantes eram capazes de reconhecer as palavras, nas tarefas de emparelhamento com o modelo, com mais rapidez e em maior número se comparadas à versão Leit1e. Indica também que a análise dos repertórios como equivalentes neste ponto do procedimento, como se o ensino das relações entre palavra falada e palavra escrita já refletisse na emergência na leitura, não é verdadeira e não deveria ser considerada a fim de dispor as conseqüências diferenciais para o comportamento complexo que o acerto em um determinado comportamento representaria.

A baixa taxa de erros em pós-testes de unidade dos participantes que realizaram a versão Leit1e (Figura 17) poderia indicar que as sessões de ensino foram efetivas, no sentido de produzirem os comportamentos esperados. Entretanto, é possível observar também que os participantes têm altas taxas de acerto nos pré-testes de unidade (condição "A"), o que tornaria desnecessária a sessão de ensino, já que o participante está exibindo o comportamento previamente à sessão.

Os dados das participantes SVV, GCC e FPS não apresentam efeitos nítidos de aceleração do desempenho. Os gráficos individuais mostram que houve maior dificuldade para progredir. Os dados de leitura em palavras de generalização de SVV mostram que, mesmo sendo capaz de ler as 60 palavras ensinadas pelo programa, o resultado esperado em palavras novas não ocorreu. Para as participantes GCC e FPS o efeito em palavras de generalização também não foi expressivo.

A observação de outro participante pode esclarecer possível explicação para o mal desempenho destas participantes. Entre diversas seqüências de pós-testes de unidade, houve sessões de ensino "ineficazes" para este participante. Segundo observação dos experimentadores, o aluno insistia em retirar os fones de ouvido no bloco de discriminação de sons de sílabas. O experimentador observou que, mesmo o participante tendo realizando a tarefa sem o modelo sonoro, era capaz de acertar 100% das tentativas. Isso destaca que o

controle de estímulo está nas propriedades visuais das sílabas das palavras ensinadas mais recentemente. Existindo sílabas de linha de base, que o participante identifica que não foram apresentadas na sessão de ensino de palavras, o ensino da discriminação entre a sílaba escrita e o som correspondente – objetivo deste bloco – fica comprometido.

# **5 DISCUSSÃO GERAL**

As teorias educacionais estabelecem a importância de que os procedimentos de ensino sejam norteados pelas necessidades do aluno. Skinner (1972) havia observado que a tecnologia pode auxiliar no ensino na medida em que oferece as condições para a individualização e padronização dos procedimentos. Com os recentes avanços tecnológicos, as previsões do autor parecem especialmente coerentes e úteis para o desenvolvimento de programas de ensino de diferentes conteúdos.

A presente proposta segue a tradição da instrução programada (Keller, 1968) ao reunir os resultados de estudos científicos a respeito de aprendizagem às possibilidades tecnológicas para o ensino informatizado. Os princípios aplicados na intervenção proposta são antigos e de eficácia comprovada: (a) a adequação dos procedimentos ao ritmo de aprendizagem do aluno e (b) a utilização de reforço diferencial de forma constante e sistemática. O programa de ensino utilizado no estudo já considerava esses princípios, mas, na medida em que a tecnologia permitiu sua utilização mais completa, houve efeitos observáveis no desempenho dos alunos, que passaram a aprender mais rapidamente e demonstrar mais interesse pelo próprio desempenho.

Outro pressuposto teórico que norteou o trabalho foi a compreensão dos repertórios ensinados em termos das relações envolvidas nos comportamentos componentes. O paradigma da equivalência de estímulos (Sidman, 1971) permitiu o mapeamento dos repertórios ensinados em termos de comportamentos independentes, mas interligados, que puderam ser ensinados separadamente, avaliados com precisão e estabelecidos enquanto conjunto. Trata-se de uma estratégia para analisar repertórios complexos, considerando sua característica de rede.

O presente estudo trouxe resultados positivos mostrando que é possível modificar o padrão e ritmo de aprendizagem dos alunos com mudanças nos procedimentos. Como novidade trouxe a independência das unidades de ensino, as palavras, para análise.

Uma vantagem deste controle é o aproveitamento máximo do ensino por exclusão, por exemplo, evitar a ocorrência de erros durante o ensino e conseqüentemente perturbações emocionais na aprendizagem (Stoddard, de Rose e McIlvane, 1986).

63

Outra vantagem de haver independência entre as unidades é a maior facilidade de identificar variáveis não controladas que podem atuar durante o ensino. Note-se que se houvesse um desempenho ótimo para todos os participantes, não haveria motivo para a recomposição diária dos passos: todos concluiriam nas 25 sessões programadas. Mas verificouse que isso não ocorre. Através de uma análise qualitativa dos erros em leitura foi possível observar padrões como:

- Das palavras que o participante CEA errou, 71% contém a letra "L". De todas que tinham letra "L", errou 50%.
- Outro participante, VI errou 45% das palavras trocando as letras b e d, que representaram 50% de seus erros.
- Para muitos participantes, foram necessárias muitas sessões para ensinar palavras menos familiares como "selo" e "figo".

O programa, por repetir apenas as palavras que o participante errou, coloca em evidência, conforme avançam as sessões, as dificuldades específicas de cada aluno. Estas dificuldades podem ser trabalhadas como questões pontuais, como por exemplo, o ensino de padrões visuais dos grafemas, para alcançar o desempenho ótimo nas tarefas de leitura. O controle de variáveis como estas representaria um passo para o aumento da eficiência do ensino.

A possibilidade de manipular estas unidades no contexto do ensino pode proporcionar aos educadores maior liberdade para responder às necessidades de contexto de cada aluno, incorporando em determinado ponto do procedimento as características específicas de ortografia ou pronúncia, e proporcionando conseqüências intrínsecas ao material a ser aprendido.

Entretanto, a unidade da palavra ainda é um conjunto de comportamentos relacionados e o controle deste nível de detalhe não foi realizado neste trabalho, mas se mostra uma proposta viável para novos estudos. Uma observação que exemplifica a possibilidade de aprimoramento do procedimento, neste sentido, é a de alunos que logo no início do programa de ensino já são capazes de recombinar palavras: "hoje aprendi tamule", "hoje aprendi cava, valu e vacalo". Este comportamento, observado em mais de um participante, mostra que eles são capazes até de realizar os comportamentos considerados mais avançados, que já existe controle sobre unidades mínimas antes mesmo de serem observados objetivos considerados mais "elementares". Para estes participantes não é observada uma aceleração em seu ritmo de aprendizagem. Provavelmente o ensino de relações de outras propriedades pode ser mais efetivo.

Uma implicação desta análise para o desenvolvimento de procedimentos de ensino seria, a partir do maior controle sobre quais as discriminações que os alunos já são capazes de fazer, poder separar em passos sucessivos o controle dos comportamentos a serem ensinados, manipulando também os critérios e tarefas ao longo do programa. Os passos podem se desenvolver de acordo com o "conteúdo", ou seja, baseado na aquisição de "palavras", mas as tarefas em cada ponto do procedimento podem também variar de acordo com critérios incorporados ao procedimento, ajustáveis de acordo com o desempenho.

Nessa versão ainda foram observados muitos erros cometidos pelos alunos, e para alguns deles não ocorreu aceleração nítida do desempenho, o que pode ter tido efeitos negativos na motivação. Para a aluna SVV, por exemplo, o gráfico individual mostra sucesso na leitura das 60 palavras ensinadas. Entretanto, não ocorreu generalização desse comportamento para palavras novas. Isso ocorre pelo fato de a participante ser capaz de reconhecer, mas ainda não de ler cada palavra. Neste sentido, os dados evidenciam a necessidade de outros controles no procedimento visando promover a generalização recombinativa.

Um segundo objetivo desse estudo era verificar os efeitos da inserção de conseqüências diferenciais para cada palavra aprendida nas sessões de ensino. Assim, a introdução do álbum de figurinhas foi outra variável que pode ter contribuído para os resultados positivos, tanto como uma indicação de controle do aluno sobre seu desempenho no procedimento quanto pelo potencial efeito motivador da coleção de figuras.

Apesar de a avaliação do álbum ter sido realizada de forma não sistemática, é possível sugerir alguns de seus efeitos. O álbum de figurinhas parecia ser reforçador, pelo número de interações e permanência dos participantes nesta atividade. Até o final do programa, o álbum continuou sendo consultado por todos os alunos.

Por outro lado, o comportamento de alguns alunos destacou falhas na implementação, evidenciadas pela falta de integração do álbum de figurinhas com o procedimento de ensino. Como exemplo, observou-se que a maior parte dos alunos solicitou instrução explícita das contingências: aparentemente elas não foram suficientes para serem relacionadas às atividades de ensino. No procedimento não estava prevista a apresentação da instrução explícita das contingências do álbum, a menos que o aluno perguntasse e uma modificação que pode trazer resultados ainda mais positivos seria apresentá-las aos alunos antes que iniciem os procedimentos.

A investigação sistemática desta variável depende de medidas mais precisas e da efetividade do arranjo das contingências de ensino, por exemplo, o registro automático das consultas ao álbum (freqüência e duração). É relevante considerar, por exemplo, que o objetivo de reduzir ao mínimo o número de erros do participante ainda não foi alcançado neste estudo, o que implica que o aluno estará em contato por mais tempo com as conseqüências da programação dos caminhos alternativos determinados pelos erros.

A análise dos comportamentos que envolvem a leitura em termos de relações de controle de estímulo é uma atividade que tem a finalidade de estabelecer, fortalecer e monitorar o desenvolvimento destas relações. Por este motivo, o controle individual das variáveis por parte dos desenvolvedores de programas de ensino pode colaborar para a economia do ensino, buscando que ele ocorra com maior previsibilidade e pode colaborar também para o maior controle na manipulação das conseqüências, tornando a aprendizagem mais significativa e mais eficiente.

## **REFERÊNCIAS**

CABANACH, R. VALLE, A., NÚÑEZ, J., & GONZÁLEZ-PIENDA, J., Una aproximacón teórica al concepto de metas acadêmicas y su relación con la motivación escolar. **Psicothema**, v. 8, p. 45-61, 1996.

CRAHAY, M. Qual pedagogia para aos alunos em dificuldade escolar? **Cadernos de Pesquisa**, v. 37, p. 181-208, 2007.

DE ROSE, J. C. Análise comportamental da aprendizagem de leitura e escrita. **Revista Brasileira de Análise do Comportamento**, v. 1, p. 29-50, 2005.

DE ROSE, J. C. SOUZA, D., ROSSITO, A., & ROSE, T. d. Aquisição de leitura após história de fracasso escolar: Equivalência de estímulos e generalização. **Psicologia: Teoria e Pesquisa**, v. 5, p. 325-346, 1989.

DE ROSE, J. C. SOUZA, D. d., ROSSITO, A., & ROSE, T. d., Stimulus equivalence and generalization in reading after matching to sample by exclusion. **Understanding verbal relations**, p. 69-82, 1992.

DE ROSE, J.; DE SOUZA, D.; HANNA, E. Teaching reading and spelling: exclusion and stimulus equivalence. **Journal of Applied Behavior Analysis**, v. 29, p. 451-469, 1996.

DE SOUZA, D. G., ROSE, J. d., HANNA, E., CALCAGNO, S., & GALVÃO, O. Análise comportamental da aprendizagem de leitura e escrita ea construção de um currículo suplementar. **Análise do Comportamento para a Educação--contribuições recentes. Santo André: ESETec**, p. 177-203, 2004.

DE SOUZA, D. G.; DE ROSE, J. C. Desenvolvendo programas individualizados para o ensino de leitura. **Acta Comportamentalia**, p. 77-98, 2006.

DIXON, L. S. The nature of control by spoken words over visual stimulus selection. **Journal of the Experimental Analysis of Behavior**, v. 27, p. 433, 1977.

FERRARI, C.; DE ROSE, J. C.; MCILVANE, W. J. Exclusion vs. selection training of auditory-visual conditional relations. **J Exp Child Psychol**, v. 56, p. 49-63, 1993.

FERSTER, C. B. Arbitrary and natural reinforcement. **Psychological Record**, v. 17, p. 34147, 1967.

FONSECA, M. L. **Diagnóstico de repertórios iniciais de leitura e escrita: uma análise baseada na concepção de relações de equivalência**. Universidade Federal de São Carlos. [S.l.]. 1997.

HARLOW, H. F. The formation of learning sets. **Psychol Rev**, v. 56, p. 51-65, 1949.

KELLER, F. S. Good-bye, teacher. **Journal of Applied Behavior Analysis**, v. 1, p. 79, 1968.

KELLER, F. S.; SHERMAN, J. G. **The Keller Plan Handbook**. [S.l.]: WA Benjamin, 1974.

LATTAL, K. A. Steps and pips in the history of the cumulative recorder. **Journal of the Experimental Analysis of Behavior**, v. 82, p. 329, 2004.

MAUAD, L. C.; CARMO, M. D.; AZZI, R. G. Análise do comportamento ea habilidade de leitura: um levantamento crítico de artigos do JABA. **PsicoUSF**, v. 9, p. 59-69, 2004.

MCILVANE, W. J., KLEDARAS, J., MUNSON, L., KING, K., ROSE, J. d., & STODDARD, L. Controlling relations in conditional discrimination and matching by exclusion. **Journal of the Experimental Analysis of Behavior**, v. 48, p. 187, 1987.

MELCHIORI, L. E.; DE ROSE, J. C.; DE SOUZA, D. G. Reading, equivalence, and recombination of units: a replication with students with different learning histories. **Journal of Applied Behavior Analysis**, v. 33, p. 97, 2000.

NALE, N. Programação de Ensino no Brasil: o Papel de Carolina Bori. **Psicologia USP**, v. 9, p. 275-301, 1998.

SIDMAN, M. Reading and Auditory-Visual Equivalences. **Journal of Speech, Language and Hearing Research**, v. 14, p. 5, 1971.

SIDMAN, M. A note on the measurement of conditional discrimination. **Journal of the Experimental Analysis of Behavior**, v. 33, p. 285, 1980.

SKINNER, B. F. **Tecnologia do ensino**. [S.l.]: EPU, EDUSP, 1972.

STODDARD, L.; DE ROSE, J.; MCILVANE, W. Observações curiosas acerca do desempenho deficiente após a ocorrência de erros. **Psicologia**, v. 12, p. 1-18, 1986.

STROMER, R.; MACKAY, H. A.; STODDARD, L. T. Classroom applications of stimulus equivalence technology. **Journal of Behavioral Education**, v. 2, p. 225-256, 1992.

TAWNEY, J.; GAST, D. **General factors in measurement and evaluation**. [S.l.]: Columbus: Charles E. Merrill Publishing Company, 1984.

YNOGUTI, A. E. N. **O uso do computador como instrumento de ensino: Analisando sua eficiência no ensino individualizado de leitura**. Universidade Federal de São Carlos. [S.l.]. 2002.

**ANEXO 1 - PARECER DO CONSELHO DE ÉTICA**

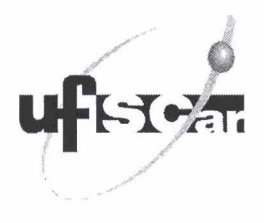

#### **UNIVERSIDADE FEDERAL DE SÃO CARLOS PRO-REITORIA DE PÓS-GRADUAÇÃO E PESQUISA**

**Comitê de Ética em Pesquisa em Seres Humanos** 

Via Washington Luis, km. 235 - Caixa Postal 676 Fones: (016) 3351.8109 13351.81 10 Fax: (016) 3361.3176 CEP 13560-970 - São Carlos - SP - Brasil  $propq@power.ufscar.br - http://www.propq.ufscar.br/$ 

# **CAAE 0084.0.135.000-07**

Título do Projeto: Adaptação de programa informatizado para ensino de leitura e efeito de feedback em desempenho **Classificação:** Grupo I11

Pesquisadores (as): Raauel Baccarin Ribeiro Cordioli, Profa. Dra. Deisy das Gracas de Souza (orientadoral

# **Parecer No. 231/2007**

#### **1. Normas a serem seguidas**

O sujeito da pesquisa tem a liberdade de recusar-se a participar ou de retirar seu consentimento em qualquer fase da pesquisa, sem penalização alguma e sem prejuízo ao seu cuidado (Res. CNS 196/96 -<br>Item IV.1.f) e deve receber uma cópia do Termo de Consentimento Livre e Esclarecido, na íntegra, por ele assinado (Item IV.2.d).

O pesquisador deve desenvolver a pesquisa conforme delineada no protocolo aprovado e descontinuar o estudo somente após análise das razões da descontinuidade pelo CEP que o aprovou (Res. CNS Item III.3.z), aguardando seu parecer, exceto quando perceber risco ou dano não previsto ao sujeito participante ou quando constatar a superioridade de regime oferecido a um dos grupos da pesquisa (Item V.3) que requeiram ação imediata.

O CEP deve ser informado de todos os efeitos adversos ou fatos relevantes

que alterem o curso normal do estudo (Res. CNS Item V.4). E papel do pesquisador assegurar medidas imediatas adequadas frente a evento adverso grave ocorrido (mesmo que tenha sido em outro centro) e enviar notificação ao CEP e à Agência Nacional de Vigilância Sanitária - ANVISA - junto com seu posicionamento.

Eventuais modificações ou emendas ao protocolo devem ser apresentadas ao CEP de forma clara e sucinta, identificando a parte do protocolo a ser modificada e suas justificativas. Em caso de projetos do Grupo I ou II apresentados anteriormente a ANVISA, o pesquisador ou patrocinador deve enviá-las também a mesma, junto com o parecer aprobatório do CEP, para serem juntadas ao protocolo inicial (Res. 251197, item III.2.e).

• Relatórios parciais e final devem ser apresentados ao CEP, inicialmente em  $\frac{1}{\sqrt{1-\frac{1}{1-\frac{1}{1-\frac{1}{1-\frac{1}{1-\frac{1}{1-\frac{1}{1-\frac{1}{1-\frac{1}{1-\frac{1}{1-\frac{1}{1-\frac{1}{1-\frac{1}{1-\frac{1}{1-\frac{1}{1-\frac{1}{1-\frac{1}{1-\frac{1}{1-\frac{1}{1-\frac{1}{1-\frac{1}{1-\frac{1}{1-\frac{1}{1-\frac$ término do estudo.

### 2. Avaliação do projeto

**O** Comitê de Etica em Pesquisa em Seres Humanos da Universidade Federal de São Carlos (CEP/UFSCar) analisou o projeto de pesquisa acima identificado e considerando os pareceres do relator e do revisor DELIBEROU: A proposta de estudo apresentada atende às exigências éticas e científicas fundamentais previstas na Resolução 196/96, do Conselho Nacional de Saúde.

> **3. Conclusão:**  Proieto aprovado

São Carlos, 5 de outubro de 2007.

Profa. Dra. Cristina Paiva de Sousa Coordenadora do CEP/UFSCar

**ANEXO 2 - TERMO DE CONSENTIMENTO DA INSTITUIÇÃO**

Os alunos da escola \_\_\_\_\_\_\_\_\_ estão sendo convidados para participar da pesquisa

Solicita-se autorização para realizar a seleção dos alunos nas dependências da escola, através de avaliações para repertórios de leitura e/ou escrita. A participação dos alunos não é obrigatória.

A escola pode retirar seu consentimento a qualquer momento, encerrando sua contribuição com esta pesquisa.

A recusa não trará nenhum prejuízo em sua relação com o pesquisador ou com a UFSCar.

Os objetivos deste estudo são verificar se procedimentos individualizados auxiliarão na superação de dificuldades de aprendizagem de leitura e escrita.

A participação dos alunos selecionados nesta pesquisa consistirá em freqüentar diariamente a Liga da Leitura para realizar sessões de ensino. A Liga da Leitura fica localizada no segundo piso da Biblioteca Comunitária da UFSCar.

Os riscos relacionados a participação dos alunos dizem respeito ao transporte da escola até a Liga da Leitura e da Liga da Leitura até a escola.

Os benefícios relacionados a participação dos alunos dizem respeito a oportunidade de ensino de leitura e escrita e de interação lúdica e social com a pesquisadora.

As informações obtidas através dessa pesquisa serão confidencias e asseguramos o sigilo sobre a participação.

Os dados não serão divulgados de forma a possibilitar a identificação dos alunos.

Você receberá uma cópia deste termo onde consta o telefone e o endereço do pesquisador principal, podendo tirar suas dúvidas sobre o projeto e a participação de seu filho, agora ou a qualquer momento.

Nome e assinatura do pesquisador

**\_\_\_\_\_\_\_\_\_\_\_\_\_\_\_\_\_\_\_\_\_\_\_\_.**

Endereço e telefone do Pesquisador Principal

 $\mathcal{L}_\text{max}$  and  $\mathcal{L}_\text{max}$  and  $\mathcal{L}_\text{max}$  and  $\mathcal{L}_\text{max}$ 

Declaro que entendi os objetivos, riscos e benefícios de minha participação na pesquisa e concordo em participar. O pesquisador me informou que o projeto foi aprovado pelo Comitê de Ética em Pesquisa em Seres Humanos da UFSCar que funciona na Pró-Reitoria de Pós-Graduação e Pesquisa da Universidade Federal de São Carlos, localizada na Rodovia Washington Luiz, Km. 235 - Caixa Postal 676 - CEP 13.565-905 - São Carlos - SP – Brasil. Fone (16) 3351-8110. Endereço eletrônico: cephumanos@power.ufscar.br

São Carlos, 10 de abril de 2007.

Diretor (a) da Escola \_\_\_\_\_\_\_\_\_\_\_

 **\_\_\_\_\_\_\_\_\_\_\_\_\_\_\_\_\_\_\_\_\_\_\_\_\_\_\_\_**

**ANEXO 3 - TERMO DE CONSENTIMENTO LIVRE E ESCLARECIDO**

Senhores pais ou responsáveis,

Seu filho está sendo convidado para participar da pesquisa **\_\_\_\_\_\_\_\_\_\_\_\_\_\_\_\_\_\_**

A observação de seu filho na escola sugere que seria bom para ele participar deste projeto. A participação de seu filho não é obrigatória.

Você pode retirar seu consentimento a qualquer momento, encerrando a participação de seu filho nesta pesquisa.

Sua recusa não trará nenhum prejuízo em sua relação com o pesquisador ou com a escola de seu filho.

Os objetivos deste estudo são verificar se procedimentos individualizados auxiliarão na superação de dificuldades de aprendizagem de leitura e escrita.

A participação de seu filho nesta pesquisa consistirá em freqüentar diariamente a Liga da Leitura para realizar sessões de ensino informatizado. A Unidade de Leitura fica localizada no segundo piso da Biblioteca Comunitária da UFSCar.

Os riscos relacionados a participação de seu filho dizem respeito ao transporte da escola até a Unidade de Leitura e da Unidade de Leitura até a escola.

A participação de seu filho neste projeto pode beneficiá-lo, pois as atividades desenvolvidas na Liga da Leitura oferecem oportunidade de um reforço especial para o desempenho escolar nas tarefas de leitura e escrita. Este serviço é gratuito.

As informações obtidas através dessa pesquisa serão confidencias e asseguramos o sigilo sobre sua participação.

Os dados não serão divulgados de forma a possibilitar a identificação de seu filho.

Você receberá uma cópia deste termo onde consta o telefone e o endereço do pesquisador principal, podendo tirar suas dúvidas sobre o projeto e a participação de seu filho, agora ou a qualquer momento.

Nome e assinatura do pesquisador

Endereço e telefone do Pesquisador Principal

\_\_\_\_\_\_\_\_\_\_\_\_\_\_\_\_\_\_\_\_\_\_\_\_\_\_\_\_\_\_\_\_\_\_\_\_\_\_

Declaro que entendi os objetivos, riscos e benefícios de minha participação na pesquisa e concordo em participar. O pesquisador me informou que o projeto foi aprovado pelo Comitê de Ética em Pesquisa em Seres Humanos da UFSCar que funciona na Pró-Reitoria de Pós-Graduação e Pesquisa da Universidade Federal de São Carlos, localizada na Rodovia Washington Luiz, Km. 235 - Caixa Postal 676 - CEP 13.565-905 - São Carlos - SP – Brasil. Fone (16) 3351-8110. Endereço eletrônico: cephumanos@power.ufscar.br

São Carlos, 10 de abril de 2007.

Mãe/Pai ou responsável legal

 **\_\_\_\_\_\_\_\_\_\_\_\_\_\_\_\_\_\_\_\_\_\_\_**

# **Livros Grátis**

( <http://www.livrosgratis.com.br> )

Milhares de Livros para Download:

[Baixar](http://www.livrosgratis.com.br/cat_1/administracao/1) [livros](http://www.livrosgratis.com.br/cat_1/administracao/1) [de](http://www.livrosgratis.com.br/cat_1/administracao/1) [Administração](http://www.livrosgratis.com.br/cat_1/administracao/1) [Baixar](http://www.livrosgratis.com.br/cat_2/agronomia/1) [livros](http://www.livrosgratis.com.br/cat_2/agronomia/1) [de](http://www.livrosgratis.com.br/cat_2/agronomia/1) [Agronomia](http://www.livrosgratis.com.br/cat_2/agronomia/1) [Baixar](http://www.livrosgratis.com.br/cat_3/arquitetura/1) [livros](http://www.livrosgratis.com.br/cat_3/arquitetura/1) [de](http://www.livrosgratis.com.br/cat_3/arquitetura/1) [Arquitetura](http://www.livrosgratis.com.br/cat_3/arquitetura/1) [Baixar](http://www.livrosgratis.com.br/cat_4/artes/1) [livros](http://www.livrosgratis.com.br/cat_4/artes/1) [de](http://www.livrosgratis.com.br/cat_4/artes/1) [Artes](http://www.livrosgratis.com.br/cat_4/artes/1) [Baixar](http://www.livrosgratis.com.br/cat_5/astronomia/1) [livros](http://www.livrosgratis.com.br/cat_5/astronomia/1) [de](http://www.livrosgratis.com.br/cat_5/astronomia/1) [Astronomia](http://www.livrosgratis.com.br/cat_5/astronomia/1) [Baixar](http://www.livrosgratis.com.br/cat_6/biologia_geral/1) [livros](http://www.livrosgratis.com.br/cat_6/biologia_geral/1) [de](http://www.livrosgratis.com.br/cat_6/biologia_geral/1) [Biologia](http://www.livrosgratis.com.br/cat_6/biologia_geral/1) [Geral](http://www.livrosgratis.com.br/cat_6/biologia_geral/1) [Baixar](http://www.livrosgratis.com.br/cat_8/ciencia_da_computacao/1) [livros](http://www.livrosgratis.com.br/cat_8/ciencia_da_computacao/1) [de](http://www.livrosgratis.com.br/cat_8/ciencia_da_computacao/1) [Ciência](http://www.livrosgratis.com.br/cat_8/ciencia_da_computacao/1) [da](http://www.livrosgratis.com.br/cat_8/ciencia_da_computacao/1) [Computação](http://www.livrosgratis.com.br/cat_8/ciencia_da_computacao/1) [Baixar](http://www.livrosgratis.com.br/cat_9/ciencia_da_informacao/1) [livros](http://www.livrosgratis.com.br/cat_9/ciencia_da_informacao/1) [de](http://www.livrosgratis.com.br/cat_9/ciencia_da_informacao/1) [Ciência](http://www.livrosgratis.com.br/cat_9/ciencia_da_informacao/1) [da](http://www.livrosgratis.com.br/cat_9/ciencia_da_informacao/1) [Informação](http://www.livrosgratis.com.br/cat_9/ciencia_da_informacao/1) [Baixar](http://www.livrosgratis.com.br/cat_7/ciencia_politica/1) [livros](http://www.livrosgratis.com.br/cat_7/ciencia_politica/1) [de](http://www.livrosgratis.com.br/cat_7/ciencia_politica/1) [Ciência](http://www.livrosgratis.com.br/cat_7/ciencia_politica/1) [Política](http://www.livrosgratis.com.br/cat_7/ciencia_politica/1) [Baixar](http://www.livrosgratis.com.br/cat_10/ciencias_da_saude/1) [livros](http://www.livrosgratis.com.br/cat_10/ciencias_da_saude/1) [de](http://www.livrosgratis.com.br/cat_10/ciencias_da_saude/1) [Ciências](http://www.livrosgratis.com.br/cat_10/ciencias_da_saude/1) [da](http://www.livrosgratis.com.br/cat_10/ciencias_da_saude/1) [Saúde](http://www.livrosgratis.com.br/cat_10/ciencias_da_saude/1) [Baixar](http://www.livrosgratis.com.br/cat_11/comunicacao/1) [livros](http://www.livrosgratis.com.br/cat_11/comunicacao/1) [de](http://www.livrosgratis.com.br/cat_11/comunicacao/1) [Comunicação](http://www.livrosgratis.com.br/cat_11/comunicacao/1) [Baixar](http://www.livrosgratis.com.br/cat_12/conselho_nacional_de_educacao_-_cne/1) [livros](http://www.livrosgratis.com.br/cat_12/conselho_nacional_de_educacao_-_cne/1) [do](http://www.livrosgratis.com.br/cat_12/conselho_nacional_de_educacao_-_cne/1) [Conselho](http://www.livrosgratis.com.br/cat_12/conselho_nacional_de_educacao_-_cne/1) [Nacional](http://www.livrosgratis.com.br/cat_12/conselho_nacional_de_educacao_-_cne/1) [de](http://www.livrosgratis.com.br/cat_12/conselho_nacional_de_educacao_-_cne/1) [Educação - CNE](http://www.livrosgratis.com.br/cat_12/conselho_nacional_de_educacao_-_cne/1) [Baixar](http://www.livrosgratis.com.br/cat_13/defesa_civil/1) [livros](http://www.livrosgratis.com.br/cat_13/defesa_civil/1) [de](http://www.livrosgratis.com.br/cat_13/defesa_civil/1) [Defesa](http://www.livrosgratis.com.br/cat_13/defesa_civil/1) [civil](http://www.livrosgratis.com.br/cat_13/defesa_civil/1) [Baixar](http://www.livrosgratis.com.br/cat_14/direito/1) [livros](http://www.livrosgratis.com.br/cat_14/direito/1) [de](http://www.livrosgratis.com.br/cat_14/direito/1) [Direito](http://www.livrosgratis.com.br/cat_14/direito/1) [Baixar](http://www.livrosgratis.com.br/cat_15/direitos_humanos/1) [livros](http://www.livrosgratis.com.br/cat_15/direitos_humanos/1) [de](http://www.livrosgratis.com.br/cat_15/direitos_humanos/1) [Direitos](http://www.livrosgratis.com.br/cat_15/direitos_humanos/1) [humanos](http://www.livrosgratis.com.br/cat_15/direitos_humanos/1) [Baixar](http://www.livrosgratis.com.br/cat_16/economia/1) [livros](http://www.livrosgratis.com.br/cat_16/economia/1) [de](http://www.livrosgratis.com.br/cat_16/economia/1) [Economia](http://www.livrosgratis.com.br/cat_16/economia/1) [Baixar](http://www.livrosgratis.com.br/cat_17/economia_domestica/1) [livros](http://www.livrosgratis.com.br/cat_17/economia_domestica/1) [de](http://www.livrosgratis.com.br/cat_17/economia_domestica/1) [Economia](http://www.livrosgratis.com.br/cat_17/economia_domestica/1) [Doméstica](http://www.livrosgratis.com.br/cat_17/economia_domestica/1) [Baixar](http://www.livrosgratis.com.br/cat_18/educacao/1) [livros](http://www.livrosgratis.com.br/cat_18/educacao/1) [de](http://www.livrosgratis.com.br/cat_18/educacao/1) [Educação](http://www.livrosgratis.com.br/cat_18/educacao/1) [Baixar](http://www.livrosgratis.com.br/cat_19/educacao_-_transito/1) [livros](http://www.livrosgratis.com.br/cat_19/educacao_-_transito/1) [de](http://www.livrosgratis.com.br/cat_19/educacao_-_transito/1) [Educação - Trânsito](http://www.livrosgratis.com.br/cat_19/educacao_-_transito/1) [Baixar](http://www.livrosgratis.com.br/cat_20/educacao_fisica/1) [livros](http://www.livrosgratis.com.br/cat_20/educacao_fisica/1) [de](http://www.livrosgratis.com.br/cat_20/educacao_fisica/1) [Educação](http://www.livrosgratis.com.br/cat_20/educacao_fisica/1) [Física](http://www.livrosgratis.com.br/cat_20/educacao_fisica/1) [Baixar](http://www.livrosgratis.com.br/cat_21/engenharia_aeroespacial/1) [livros](http://www.livrosgratis.com.br/cat_21/engenharia_aeroespacial/1) [de](http://www.livrosgratis.com.br/cat_21/engenharia_aeroespacial/1) [Engenharia](http://www.livrosgratis.com.br/cat_21/engenharia_aeroespacial/1) [Aeroespacial](http://www.livrosgratis.com.br/cat_21/engenharia_aeroespacial/1) [Baixar](http://www.livrosgratis.com.br/cat_22/farmacia/1) [livros](http://www.livrosgratis.com.br/cat_22/farmacia/1) [de](http://www.livrosgratis.com.br/cat_22/farmacia/1) [Farmácia](http://www.livrosgratis.com.br/cat_22/farmacia/1) [Baixar](http://www.livrosgratis.com.br/cat_23/filosofia/1) [livros](http://www.livrosgratis.com.br/cat_23/filosofia/1) [de](http://www.livrosgratis.com.br/cat_23/filosofia/1) [Filosofia](http://www.livrosgratis.com.br/cat_23/filosofia/1) [Baixar](http://www.livrosgratis.com.br/cat_24/fisica/1) [livros](http://www.livrosgratis.com.br/cat_24/fisica/1) [de](http://www.livrosgratis.com.br/cat_24/fisica/1) [Física](http://www.livrosgratis.com.br/cat_24/fisica/1) [Baixar](http://www.livrosgratis.com.br/cat_25/geociencias/1) [livros](http://www.livrosgratis.com.br/cat_25/geociencias/1) [de](http://www.livrosgratis.com.br/cat_25/geociencias/1) [Geociências](http://www.livrosgratis.com.br/cat_25/geociencias/1) [Baixar](http://www.livrosgratis.com.br/cat_26/geografia/1) [livros](http://www.livrosgratis.com.br/cat_26/geografia/1) [de](http://www.livrosgratis.com.br/cat_26/geografia/1) [Geografia](http://www.livrosgratis.com.br/cat_26/geografia/1) [Baixar](http://www.livrosgratis.com.br/cat_27/historia/1) [livros](http://www.livrosgratis.com.br/cat_27/historia/1) [de](http://www.livrosgratis.com.br/cat_27/historia/1) [História](http://www.livrosgratis.com.br/cat_27/historia/1) [Baixar](http://www.livrosgratis.com.br/cat_31/linguas/1) [livros](http://www.livrosgratis.com.br/cat_31/linguas/1) [de](http://www.livrosgratis.com.br/cat_31/linguas/1) [Línguas](http://www.livrosgratis.com.br/cat_31/linguas/1)

[Baixar](http://www.livrosgratis.com.br/cat_28/literatura/1) [livros](http://www.livrosgratis.com.br/cat_28/literatura/1) [de](http://www.livrosgratis.com.br/cat_28/literatura/1) [Literatura](http://www.livrosgratis.com.br/cat_28/literatura/1) [Baixar](http://www.livrosgratis.com.br/cat_30/literatura_de_cordel/1) [livros](http://www.livrosgratis.com.br/cat_30/literatura_de_cordel/1) [de](http://www.livrosgratis.com.br/cat_30/literatura_de_cordel/1) [Literatura](http://www.livrosgratis.com.br/cat_30/literatura_de_cordel/1) [de](http://www.livrosgratis.com.br/cat_30/literatura_de_cordel/1) [Cordel](http://www.livrosgratis.com.br/cat_30/literatura_de_cordel/1) [Baixar](http://www.livrosgratis.com.br/cat_29/literatura_infantil/1) [livros](http://www.livrosgratis.com.br/cat_29/literatura_infantil/1) [de](http://www.livrosgratis.com.br/cat_29/literatura_infantil/1) [Literatura](http://www.livrosgratis.com.br/cat_29/literatura_infantil/1) [Infantil](http://www.livrosgratis.com.br/cat_29/literatura_infantil/1) [Baixar](http://www.livrosgratis.com.br/cat_32/matematica/1) [livros](http://www.livrosgratis.com.br/cat_32/matematica/1) [de](http://www.livrosgratis.com.br/cat_32/matematica/1) [Matemática](http://www.livrosgratis.com.br/cat_32/matematica/1) [Baixar](http://www.livrosgratis.com.br/cat_33/medicina/1) [livros](http://www.livrosgratis.com.br/cat_33/medicina/1) [de](http://www.livrosgratis.com.br/cat_33/medicina/1) [Medicina](http://www.livrosgratis.com.br/cat_33/medicina/1) [Baixar](http://www.livrosgratis.com.br/cat_34/medicina_veterinaria/1) [livros](http://www.livrosgratis.com.br/cat_34/medicina_veterinaria/1) [de](http://www.livrosgratis.com.br/cat_34/medicina_veterinaria/1) [Medicina](http://www.livrosgratis.com.br/cat_34/medicina_veterinaria/1) [Veterinária](http://www.livrosgratis.com.br/cat_34/medicina_veterinaria/1) [Baixar](http://www.livrosgratis.com.br/cat_35/meio_ambiente/1) [livros](http://www.livrosgratis.com.br/cat_35/meio_ambiente/1) [de](http://www.livrosgratis.com.br/cat_35/meio_ambiente/1) [Meio](http://www.livrosgratis.com.br/cat_35/meio_ambiente/1) [Ambiente](http://www.livrosgratis.com.br/cat_35/meio_ambiente/1) [Baixar](http://www.livrosgratis.com.br/cat_36/meteorologia/1) [livros](http://www.livrosgratis.com.br/cat_36/meteorologia/1) [de](http://www.livrosgratis.com.br/cat_36/meteorologia/1) [Meteorologia](http://www.livrosgratis.com.br/cat_36/meteorologia/1) [Baixar](http://www.livrosgratis.com.br/cat_45/monografias_e_tcc/1) [Monografias](http://www.livrosgratis.com.br/cat_45/monografias_e_tcc/1) [e](http://www.livrosgratis.com.br/cat_45/monografias_e_tcc/1) [TCC](http://www.livrosgratis.com.br/cat_45/monografias_e_tcc/1) [Baixar](http://www.livrosgratis.com.br/cat_37/multidisciplinar/1) [livros](http://www.livrosgratis.com.br/cat_37/multidisciplinar/1) [Multidisciplinar](http://www.livrosgratis.com.br/cat_37/multidisciplinar/1) [Baixar](http://www.livrosgratis.com.br/cat_38/musica/1) [livros](http://www.livrosgratis.com.br/cat_38/musica/1) [de](http://www.livrosgratis.com.br/cat_38/musica/1) [Música](http://www.livrosgratis.com.br/cat_38/musica/1) [Baixar](http://www.livrosgratis.com.br/cat_39/psicologia/1) [livros](http://www.livrosgratis.com.br/cat_39/psicologia/1) [de](http://www.livrosgratis.com.br/cat_39/psicologia/1) [Psicologia](http://www.livrosgratis.com.br/cat_39/psicologia/1) [Baixar](http://www.livrosgratis.com.br/cat_40/quimica/1) [livros](http://www.livrosgratis.com.br/cat_40/quimica/1) [de](http://www.livrosgratis.com.br/cat_40/quimica/1) [Química](http://www.livrosgratis.com.br/cat_40/quimica/1) [Baixar](http://www.livrosgratis.com.br/cat_41/saude_coletiva/1) [livros](http://www.livrosgratis.com.br/cat_41/saude_coletiva/1) [de](http://www.livrosgratis.com.br/cat_41/saude_coletiva/1) [Saúde](http://www.livrosgratis.com.br/cat_41/saude_coletiva/1) [Coletiva](http://www.livrosgratis.com.br/cat_41/saude_coletiva/1) [Baixar](http://www.livrosgratis.com.br/cat_42/servico_social/1) [livros](http://www.livrosgratis.com.br/cat_42/servico_social/1) [de](http://www.livrosgratis.com.br/cat_42/servico_social/1) [Serviço](http://www.livrosgratis.com.br/cat_42/servico_social/1) [Social](http://www.livrosgratis.com.br/cat_42/servico_social/1) [Baixar](http://www.livrosgratis.com.br/cat_43/sociologia/1) [livros](http://www.livrosgratis.com.br/cat_43/sociologia/1) [de](http://www.livrosgratis.com.br/cat_43/sociologia/1) [Sociologia](http://www.livrosgratis.com.br/cat_43/sociologia/1) [Baixar](http://www.livrosgratis.com.br/cat_44/teologia/1) [livros](http://www.livrosgratis.com.br/cat_44/teologia/1) [de](http://www.livrosgratis.com.br/cat_44/teologia/1) [Teologia](http://www.livrosgratis.com.br/cat_44/teologia/1) [Baixar](http://www.livrosgratis.com.br/cat_46/trabalho/1) [livros](http://www.livrosgratis.com.br/cat_46/trabalho/1) [de](http://www.livrosgratis.com.br/cat_46/trabalho/1) [Trabalho](http://www.livrosgratis.com.br/cat_46/trabalho/1) [Baixar](http://www.livrosgratis.com.br/cat_47/turismo/1) [livros](http://www.livrosgratis.com.br/cat_47/turismo/1) [de](http://www.livrosgratis.com.br/cat_47/turismo/1) [Turismo](http://www.livrosgratis.com.br/cat_47/turismo/1)